# **KAUNO TECHNOLOGIJOS UNIVERSITETAS INFORMATIKOS FAKULTETAS PROGRAMŲ INŽINERIJOS KATEDRA**

Evaldas Užpalis

# **Lygiagrečiųjų simbolinių skaičiavimų programin÷ įranga**

Magistro darbas

Darbo vadovas: doc. dr. Romas Marcinkevičius

Kaunas, 2009

# **KAUNO TECHNOLOGIJOS UNIVERSITETAS INFORMATIKOS FAKULTETAS PROGRAMŲ INŽINERIJOS KATEDRA**

Evaldas Užpalis

# **Lygiagrečiųjų simbolinių skaičiavimų programin÷ įranga**

Informatikos mokslo magistro baigiamasis darbas

Darbo vadovas Programų inžinerijos katedros docentas dr. Romas Marcinkevičius 2009-05-25

Recenzentas Kompiuterių katedros docentas dr. Stasys Maciulevičius 2009-05-25

Atliko IFM-3/2 grupės studentas Evaldas Užpalis 2009-05-22

# **Turinys**

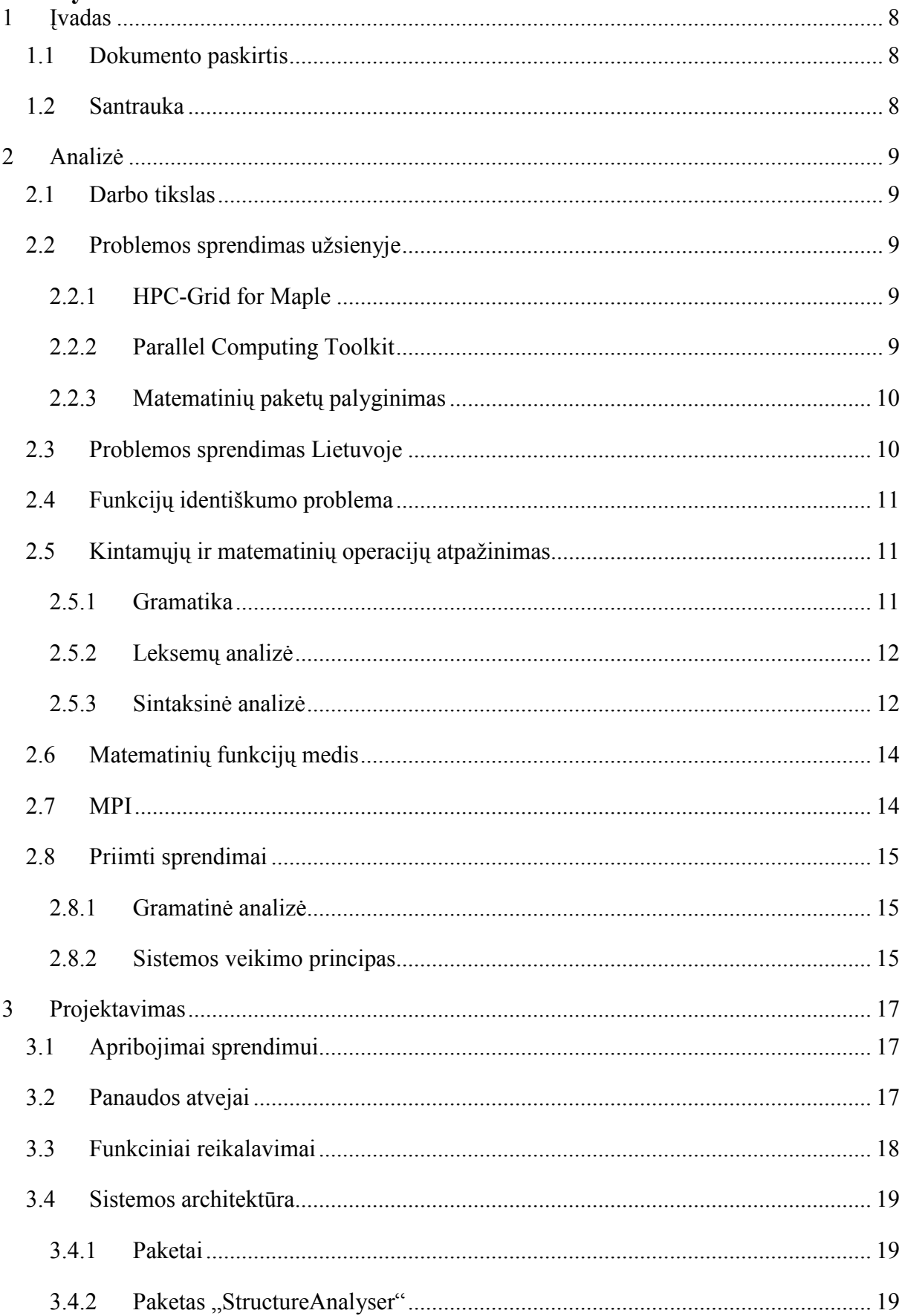

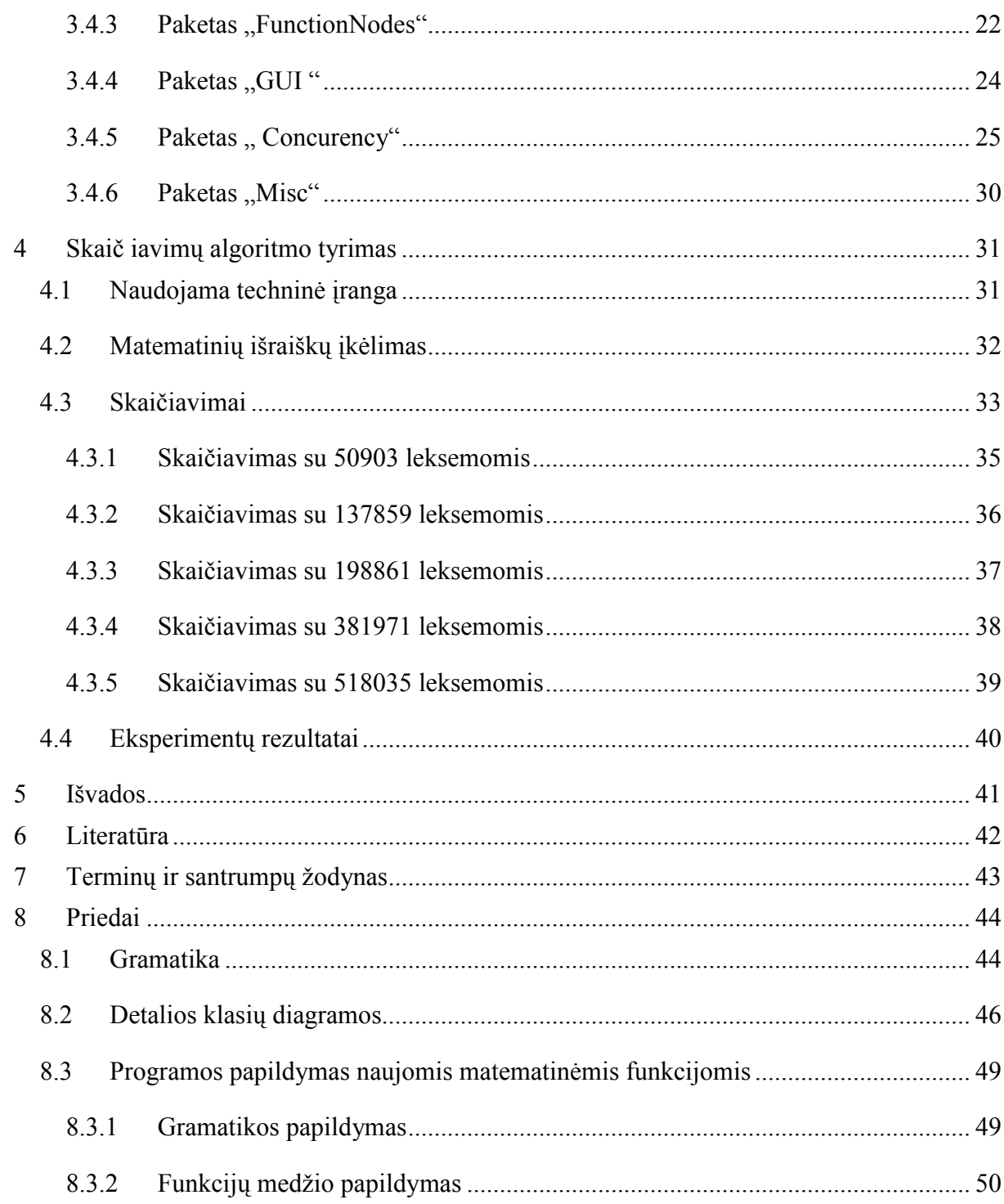

# **Paveiksl÷lių sąrašas**

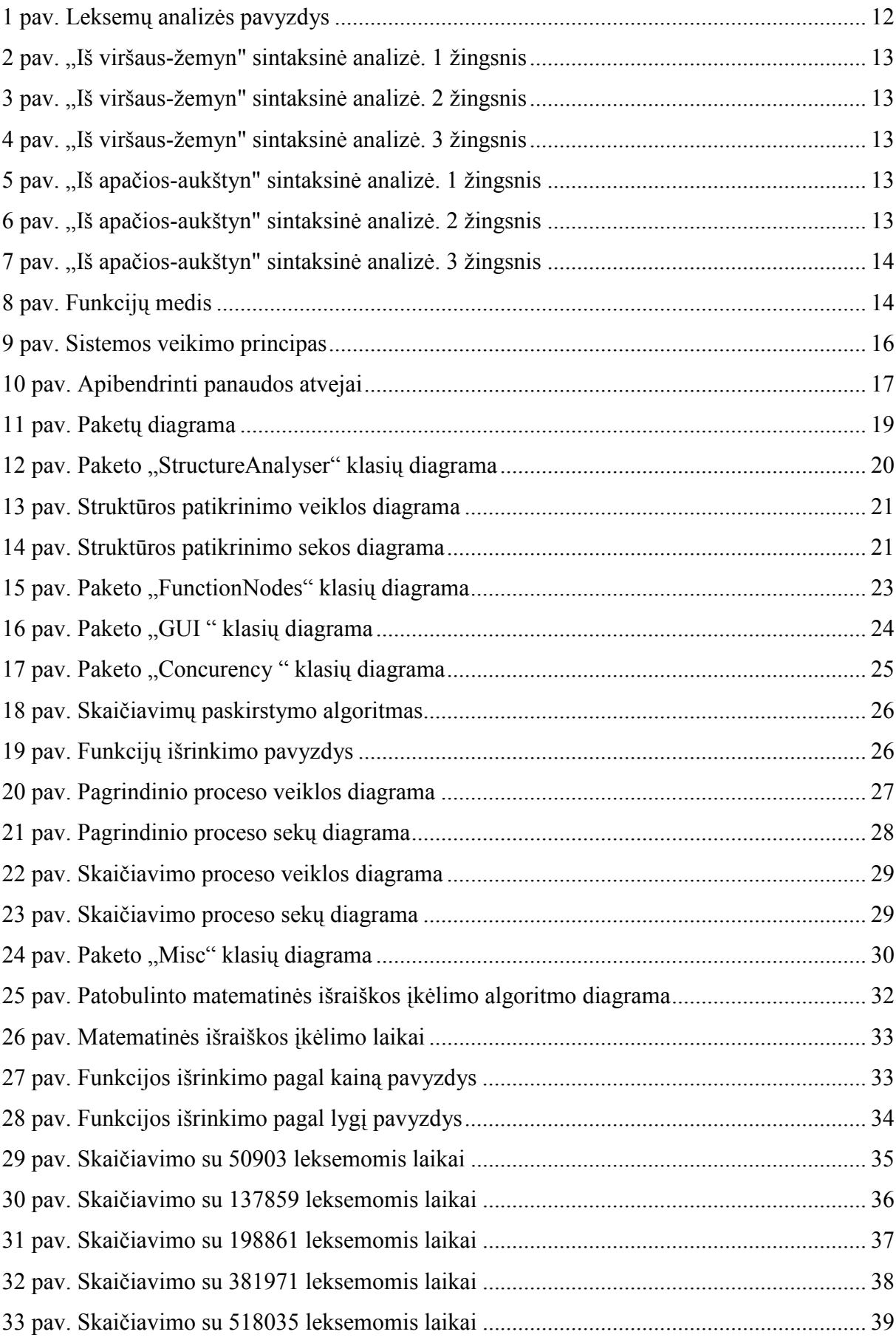

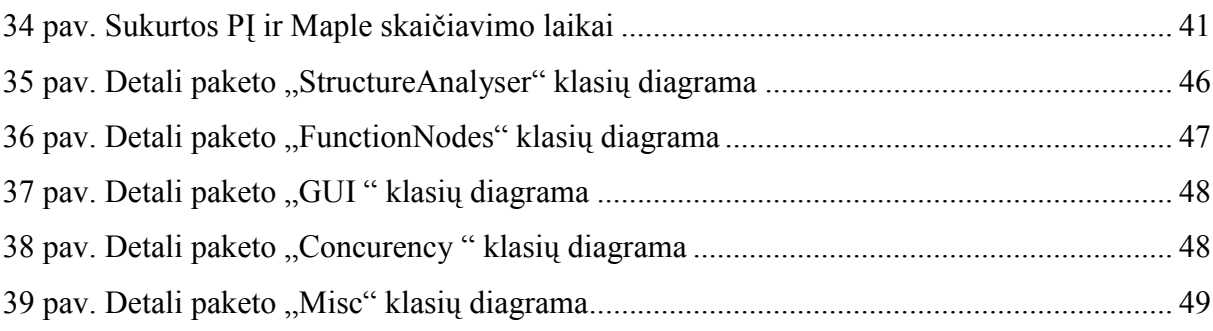

# **Lentelių sąrašas**

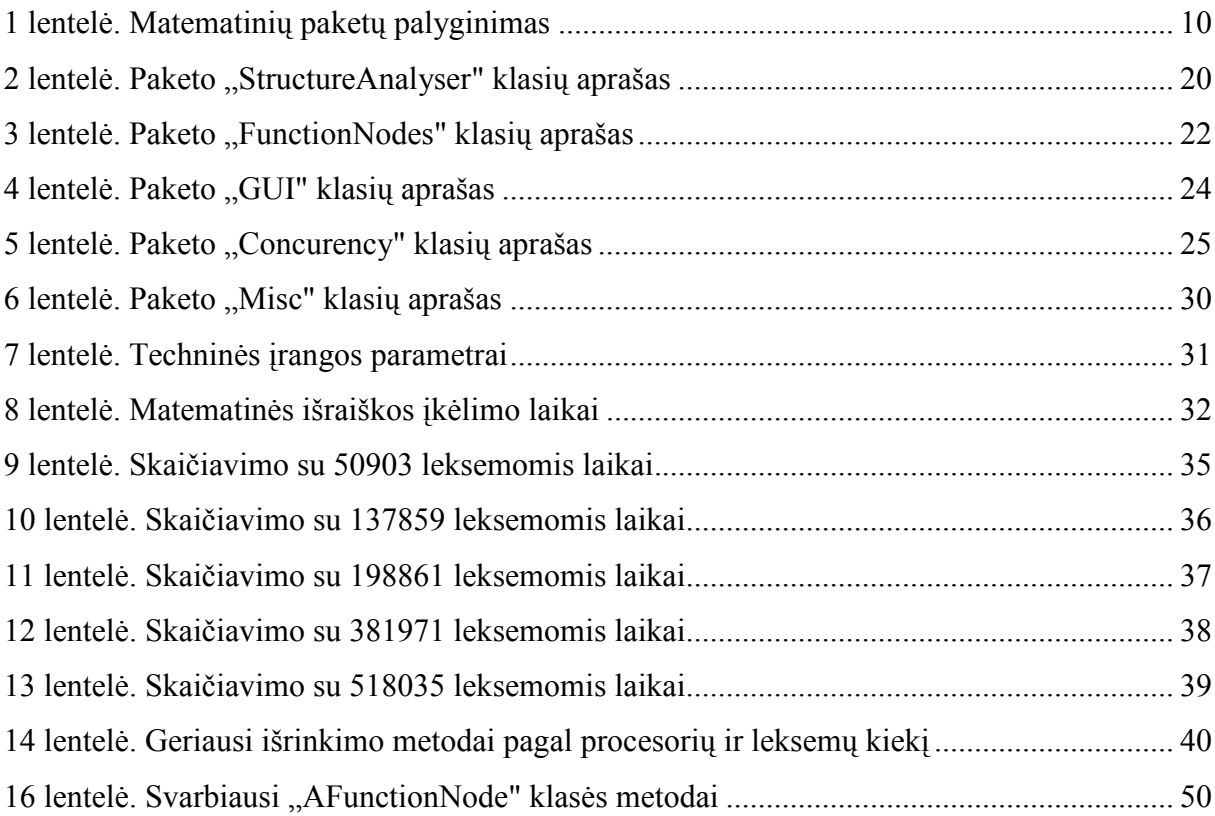

### Software for parallel symbolic computing

#### **SUMMARY**

There are two methods of mathematical problems solving: the digital, and symbolic. Symbolic solutions manipulate symbolic objects, such as logical or algebraic formulas, rules or programs. In contrast to the digital solution, the main purpose of the symbolic calculations is the symbolic simplification of mathematical expressions. In most cases, the final answer is rational number, or formula, and therefore symbolic calculations can be used: (1)

- to identify the precise solution of the mathematical problem,
- to simplify the mathematical model.

 For calculation of small mathematical expression it is enough one computer. But there are expressions which need more then one computer memory capacity or processing power. In these cases best solution is parallel calculations in computer cluster.

The main problem of parallel calculations is the efficiency of distribution algorithm. This work presents experimental studies of one distribution algorithm and of several it's modifications.

### **1 Įvadas**

### **1.1 Dokumento paskirtis**

Šio dokumento paskirtis yra pateikti lygiagrečių simbolinių skaičiavimų programinės įrangos inžinerinių problemų sprendimų apžvalgą ir panaudotų algoritmų efektyvumo tyrimo rezultatus.

Antrajame yra skyriuje apžvelgiamos programinei įrangai sukurti reikalingos technologijos. Trečiajame skyriuje pateikiami realizacijos sprendimai ir ketvirtajame- tyrimų ir eksperimentų rezultatai.

### **1.2 Santrauka**

Egzistuoja du matematinių problemų sprendimo būdai: skaitmeninis ir simbolinis. Simbolinis sprendimo būdas manipuliuoja simboliniais objektais, tokiais kaip loginės ar algebrinės formulės, taisyklės ar programos. Priešingai nei skaitmeninis būdas, pagrindinis simbolinių skaičiavimų tikslas yra matematinės išraiškos supaprastinimas. Dažniausiai galutinis atsakymas būna racionalusis skaičius arba formulė, todėl simboliniai skaičiavimai gali būti naudojami (1):

- surasti tikslų matematinės problemos sprendimą,
- supaprastinti matematinį modelį.

Nedidelės apimties matematinėms išraiškoms supaprastinti užtenka ir vieno kompiuterio, tačiau yra tokių išraiškų, kurioms supaprastinti nebeužtenka vieno kompiuterio atminties ar procesoriaus, todėl geriausias sprendimas šioje situacijoje yra lygiagretieji skaičiavimai kompiuterių klasteryje.

Pagrindin÷ problema lygiagrečiuose skaičiavimuose yra duomenų paskirstymo algoritmo efektyvumas. Šiame darbe yra pateikti vieno iš paskirstymo algoritmų ir kelių jo modifikacijų eksperimentiniai tyrimai.

### **2 Analiz÷**

### **2.1 Darbo tikslas**

Darbo tikslas yra sukurti matematinių išraiškų supaprastinimo programinę įrangą ir ištirti jos efektyvumą.

Matematinių išraiškų supaprastinimas yra reikalingas norint gauti trumpesnę ar aiškesnę išraiška, lengviau nustatyti matematinės funkcijos klase.

Nedidelės apimties funkcijoms supaprastinti užtenka ir vieno kompiuterio, tačiau yra tokių funkcijų, kurioms supaprastinti nebeužtenka vieno kompiuterio atminties ar procesoriaus, todėl geriausias sprendimas šioje situacijoje yra skaičiavimai kompiuterių klasteryje.

### **2.2 Problemos sprendimas užsienyje**

Egzistuoja bent keli komerciniai sprendimai. Vieni iš jų yra HPC-Grid for Maple ir Parallel Computing Toolkit.

#### **2.2.1 HPC-Grid for Maple**

Sukurtas internetinių sprendimų kompanijos- Nobilitas GmbH. HPC-Grid leidžia vartotojams paskirstyti skaičiavimus kompiuterių tinkle, superkompiuteryje arba kompiuteryje su daug procesorių. Veikia Windows ir Linux operacinėse sistemose.

Šios programin÷s įrangos savyb÷s (2):

- naudoja Maple paketa,
- bendravimui tarp procesų naudoja žinutes panašias į MPI,
- palaiko tinklus sudarytus iš potinklių, kurie naudoja skirtingus protokolus.

#### **2.2.2 Parallel Computing Toolkit**

Sukurtas Wolfram Research kompanijos. Veikia Windows, MacOS ir Linux operacinėse sistemose. Šios programinės įrangos savybės  $(3)$ :

- skaičiavimams naudoja Mathematica paketą,
- paralelizmas įgyvendintas Mathematica kalbos lygyje,
- komunikavimui naudoja MathLink protokolą,
- efektyvus ir prisitaikantis procesorių apkrovų valdymas,
- palaiko ad-hoc grupavimą,
- galima rašyti nuo operacinės sistemos nepriklausomą kodą,
- turi automatinį klaidų ištaisymo mechanizmą .

# **2.2.3 Matematinių paketų palyginimas**

Palyginsime 2 matematinius paketus "Maple" ir "Mathematica"(9).

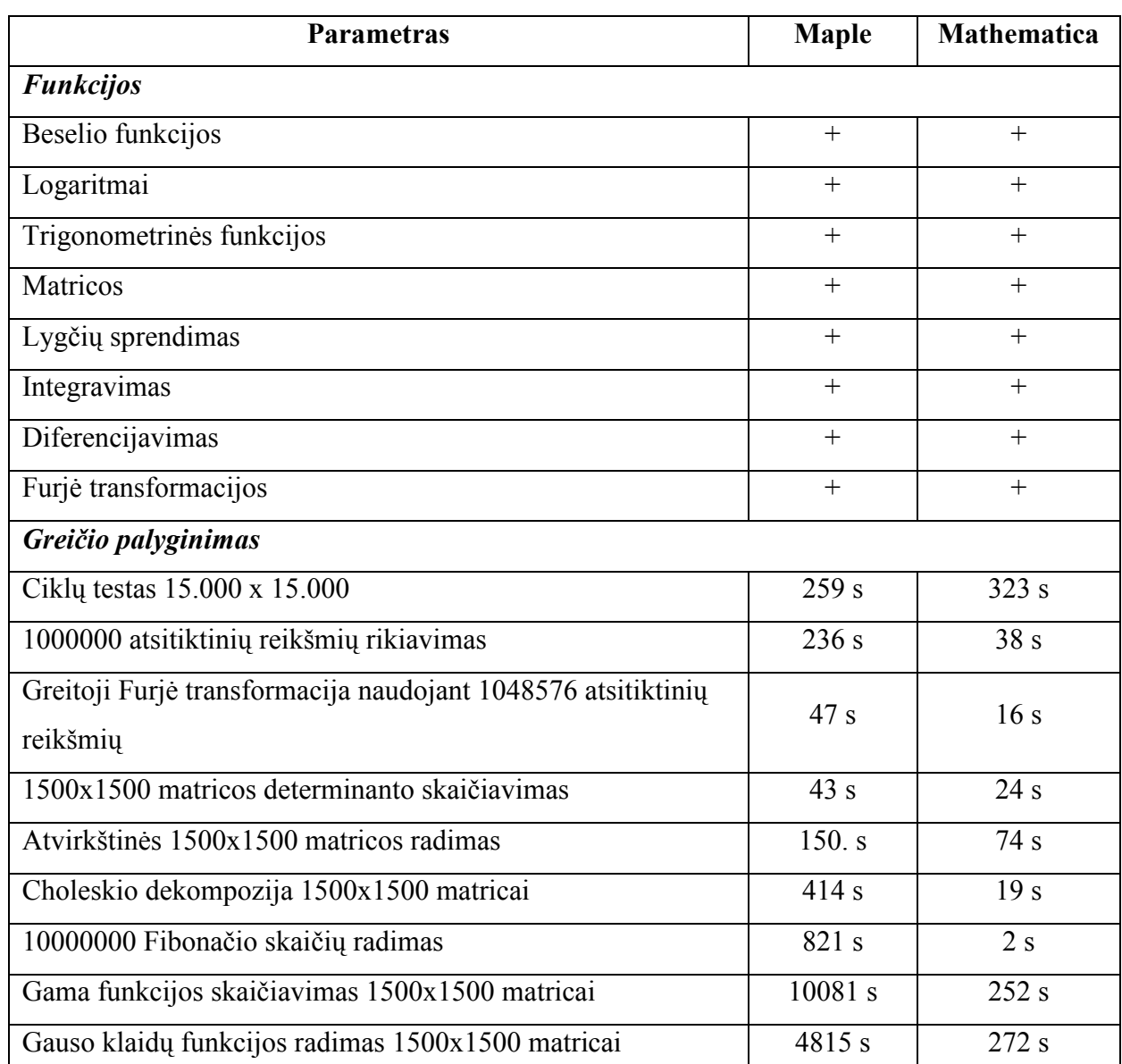

 **1 lentel÷. Matematinių paketų palyginimas** 

## **2.3 Problemos sprendimas Lietuvoje**

Lietuvos įmonės matematinės programinės įrangos nesiūlo. Vienintelis darbas, kurį pavyko surasti yra "Matematinių išraiškų pertvarkymo programinė įranga" sukurtas magistrantų Aistės ir Vytauto Vaškevičių. Ši programinė įranga atlieka skaičiavimus kompiuterių klasteryje. Jos pagrindas yra "Maple" matematinis paketas (8).

### **2.4 Funkcijų identiškumo problema**

Tarkim, kad  $f_1(x)$  yra pradinė funkcija, o  $f_2(x)$ - funkcijos  $f_1(x)$  supaprastinimo rezultatas.

Teiginys  $f_1(x) \equiv f_2(x)$  yra teisingas tik tuo atveju, jei  $\forall x \in R : f_1(x) = f_2(x)$ . Egzistuoja funkcijos, kurioms negalioja anksčiau minėtas teiginys. Pvz.:  $f_1(x) = \frac{x^2-4}{x-2}$ , tai supaprastinus  $f_2(x) = x + 2$ . Be papildomų funkcijos  $f_2(x)$  apribojimų teiginys negalios, nes  $f_1(2) = \infty$ , o  $f_2(2) = 4$ .

### **2.5 Kintamųjų ir matematinių operacijų atpažinimas**

### **2.5.1 Gramatika**

Formali gramatika yra taisyklių rinkinys, kuris apibrėžia kokios simbolių eilutės (žodžiai) yra tinkamos. Gramatika tik nustato žodžių vietą sakinyje.

Gramatika susideda iš žodžių pakeitimo taisyklių rinkinio ir pradinio simbolio.

Dažniausiai gramatika yra apibrėžiama kaip kalbos generatorius, bet ji gali būti panaudota patikrinti ar duotas žodis priklauso nustatytai gramatikai.

Klasikinė generuojančių gramatika, suformuluota Naom Chomsky, susideda iš:

- Baigtinės neterminalinių simbolių aibės *N*.
- Baigtinės terminalinių simbolių aibės  $\Sigma$ ,  $\Sigma \cap N = \emptyset$ .
- Baigtinės formavimo taisyklių aibės *P*, kur kiekviena taisyklė yra tokios formos:  $(\Sigma \cup N)^*N(\Sigma \cup N)^* \to (\Sigma \cup N)^*$ .
- Pradinio simbolio  $S \in N$ .

Yra kelių rūšių gramatikos:

• Nuo konteksto priklausanti gramatika

Tai gramatika, kurioje kiekviena taisyklė yra tokios formos:

α*A*β → αγβ

Kur  $A \in N$ ,  $\alpha, \beta \in (\Sigma \cup N)^{*}$ ,  $\gamma \in (\Sigma \cup N)^{+}$ 

• Nuo konteksto nepriklausanti gramatika

Tai gramatika, kurioje kiekviena taisyklė yra tokios formos:

 $V \rightarrow w$ 

*V* - yra vienas neterminalinis simbolis ( $V \in N$ ).

*w*- terminalinių ir/arba neterminalinių simbolių eilutė ( $w \in (\Sigma \cup N)^*$ ).

Terminas "nuo konteksto nepriklausanti" reiškia, kad neterminaliniai simboliai gali būti perrašyti neatsižvelgiant į jų kontekstą (7).

### **2.5.2 Leksemų analiz÷**

Leksemų analizės metu tekstas yra sudalinamas į teksto blokus vadinamus leksemomis. Tam, kad atliekant sintaksinę analizę nereikėtų nagrinėti visų galimų leksemų reikšmių, kiekvienai leksemai yra priskiriamas tipas (7).

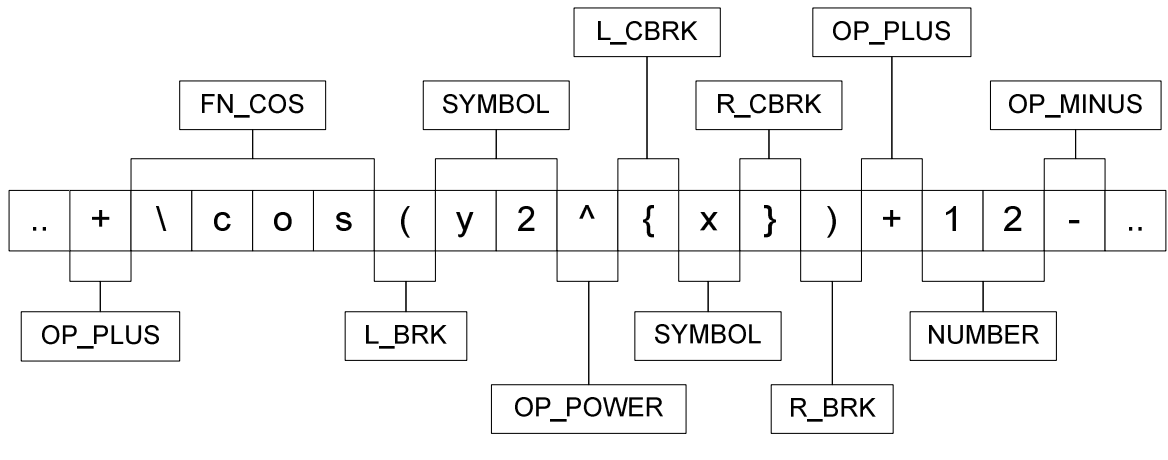

 **1 pav. Leksemų analiz÷s pavyzdys** 

### **2.5.3 Sintaksin÷ analiz÷**

Sintaksinė analizė analizuoja leksemas ir nustato jų struktūrą pagal duotą gramatiką. Šio proceso rezultatas yra sintaksinės analizės medis.

Yra dviejų rūšių analizatoriai (7):

• Iš viršaus apačion (angl. Top-down parsing**)**

Iš viršaus apačion analizė- tai nežinomų duomenų ryšių analizė, kuriant galimas analizės medžio struktūras ir tikrinant ar duomenys atitinka jas. Analizė pradedama nuo startinio simbolio ir einama iki leksemų. Šios rūšies analizatorių darbo trukmė yra eksponentiškai priklausoma nuo įėjimo duomenų kiekio.

Pvz.:

Turime gramatiką:

- 1.  $\langle P \rangle ::= '+'$
- 2.  $\langle C \rangle := a'$
- $3. \leq C \geq :=b'$
- 4 <C>:=<C><P><C>

Startinis simbolis <C>.

Reikia sudaryti eilutės " $b+a+b$ " analizės medį.

Startinį simbolį galime išskleisti pasinaudoję 2, 3 arba 4 taisykles. Tačiau tinkama yra tik 4-oji, nes išskleidę pagal antrąją gausime, kad reikalingas simbolis 'a', o turime 'b', išskleidę pagal trečiąją, užbaigsim analizę neišanalizavę visos eilutės.

Pirmasis simbolis išsiskleidžia pagal 3 taisyklę, antrasis pagal 1. Trečiąjį simbolį išskleidžiame taip pat kaip ir pirmajame žingsnyje.

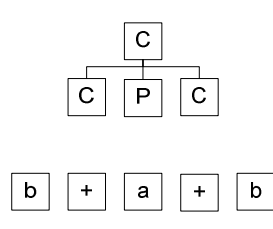

 **2 pav. "Iš viršaus-žemyn" sintaksin÷ analiz÷. 1 žingsnis** 

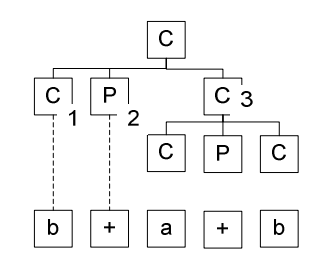

 **3 pav. "Iš viršaus-žemyn" sintaksin÷ analiz÷. 2 žingsnis** 

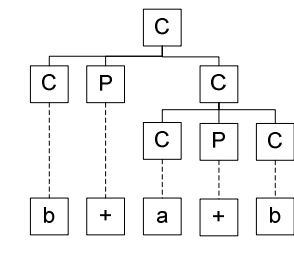

Ir gauname galutinį analizės medį.

 **4 pav. "Iš viršaus-žemyn" sintaksin÷ analiz÷. 3 žingsnis** 

• Iš apačios į viršų (angl. Bottom-up parsing)

Iš apačios į viršų analizė- tai nežinomų duomenų ryšių analizė, kurios metu pirmiausia identifikuojami patys fundamentaliausi vienetai ir tada bandoma išvesti aukštesnio lygio struktūras. Jos metu sintaksinės analizės medi bandoma sudaryti nuo šaknų iki viršūnės. Šios rūšies analizatorių darbo trukmė yra polinomiškai priklausoma nuo įėjimo duomenų kiekio.

Pvz.:

Panaudosime užduotį aprašytą "iš viršaus žemyn" tipo analizatoriaus pavyzdyje.

Pirmąjį simbolį 'b' galima pakeisti pagal 3 taisyklę, simbolį '+' pagal 1, simbolį 'a', pagal 2 taisyklę. Pirmuosius 3 simbolius galima pakeisti pagal 4 taisyklę. **5 pav.** "Iš apačios-aukštyn" sintaksinė analizė. 1 žingsnis

Antras ir trečias simboliai pakeičiami atitinkamai pagal 1 ir 3 taisykles. Pirmuosius 3 simbolius galima pakeisti pagal 4 taisyklę.

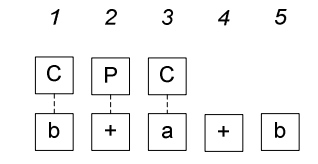

|             | 2                   | 3 |
|-------------|---------------------|---|
| Ċ<br>Ċ<br>P | $\overline{c}$<br>P | Ċ |
| b           | a                   | b |

 **6 pav. "Iš apačios-aukštyn" sintaksin÷ analiz÷. 2 žingsnis** 

Gaunamas galutinis analizės medis.

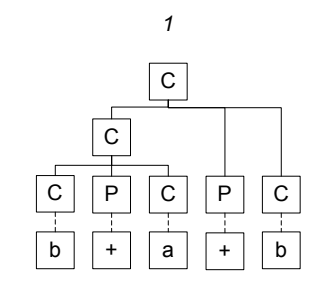

 **7 pav. "Iš apačios-aukštyn" sintaksin÷ analiz÷. 3 žingsnis** 

#### **2.6 Matematinių funkcijų medis**

Matematin÷ išraiška gali būti aprašoma matematinių funkcijų medžiu (operacijų medžiu). Pvz.:

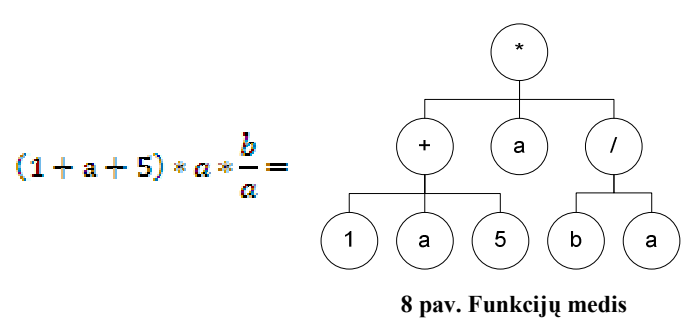

Kiekvienas medžio mazgas atvaizduoja matematinę funkciją, o iš mazgo išeinančios šakos- tos funkcijos argumentus. Toks funkcijų medis yra formuojamas iš sintaksinės analizės medžio. Skaičiavimai atliekami nuo šaknų iki viršūnės.

#### **2.7 MPI**

MPI yra nuo programavimo kalbos nepriklausantis komunikacijų standartas, naudojamas kurti lygiagrečių skaičiavimų programas.

MPI tikslai yra didel÷ sparta, išplečiamumas ir pernešamumas. MPI yra dominuojantis modelis didelės spartos skaičiavimuose. MPI nėra patvirtinta jokios stambios standartų įstaigos, bet vis tiek jis tapo de facto standartu komunikacijoms tarp procesų, kurie vykdo lygiagrečią programą su paskirstyta atmintimi.

MPI pranašumai prieš senesnes duomenų perdavimo bibliotekas yra pernešamumas (kadangi MPI yra realizuotas beveik visoms paskirstytos atminties architektūroms) ir greitis (nes kiekviena realizacija iš principo yra optimizuota techninei įrangai, kurioje ji veikia).

MPI sąsaja yra skirta pateikti esmines virtualios topologijos, sinchronizacijos ir komunikavimo funkcijas tarp procesų, nuo kalbos nepriklausomu būdu. Dažniausiai didžiausiai spartai pasiekti kiekvienam procesoriui (ar branduoliui) priskiriamas tik vienas procesas.

Nors MPI standartas apibrėžia daugiau nei 300 funkcijų, tačiau didžiajai daliai programų pakanka ir 10 paprasčiausių funkcijų (4).

Galima paminėti ir kelias MPI standarto realizacijas:

- OpenMPI- realizuotas MPI-2 standartas, skirtas Linux, OS X ir Solaris operacin÷ms sistemoms. Galima naudoti su C, C++ ir Fortran kalbomis. Ši realizacija atsirado sujungus FT-MPI, LA-MPI ir LAM/MPI (5).
- MPICH2- realizuotas MPI-2 standartas, skirtas Linux, Windows ir operacinėms sistemoms. Galima naudoti su C, C++, Fortran 77 ir Fortran 90 kalbomis (10).

# **2.8 Priimti sprendimai**

### **2.8.1 Gramatin÷ analiz÷**

Matematinei išraiškai užrašyti panaudotas LaTeX sintaksės poaibis. LaTeX buvo pasirinktas, kadangi juo naudojasi daugelis matematikų, inžinierių ir kitų techninės pakraipos specialistų  $(11)$ . Detalus naudojamos gramatikos aprašas yra pateiktas skyriuje  $\mathcal{R}$ 8.1 Gramatika".

Išraiškos gramatinei analizei panaudotas ..iš apačios- aukštyn" analizatorius, kadangi jo sudėtingumas yra polinominis.

### **2.8.2 Sistemos veikimo principas**

Programa veikia kompiuterių klasteryje. Lygiagrečiųjų procesų valdymui panaudota MPI standarto realizacija OpenMPI.

 Yra dviejų rūšių procesai: valdantysis ir skaičiuojantys. Valdantysis procesas yra tik vienas, o visi likę procesai- skaičiuojantieji.

Valdančiojo proceso funkcijos:

- Matematinės išraiškos ikėlimas.
- Struktūros patikrinimas ir funkcijų medžio sudarymas.
- Skaičiavimų paskirstymas.

Skaičiuojančiojo proceso funkcijos:

• Matematinių funkcijų apskaičiavimas .

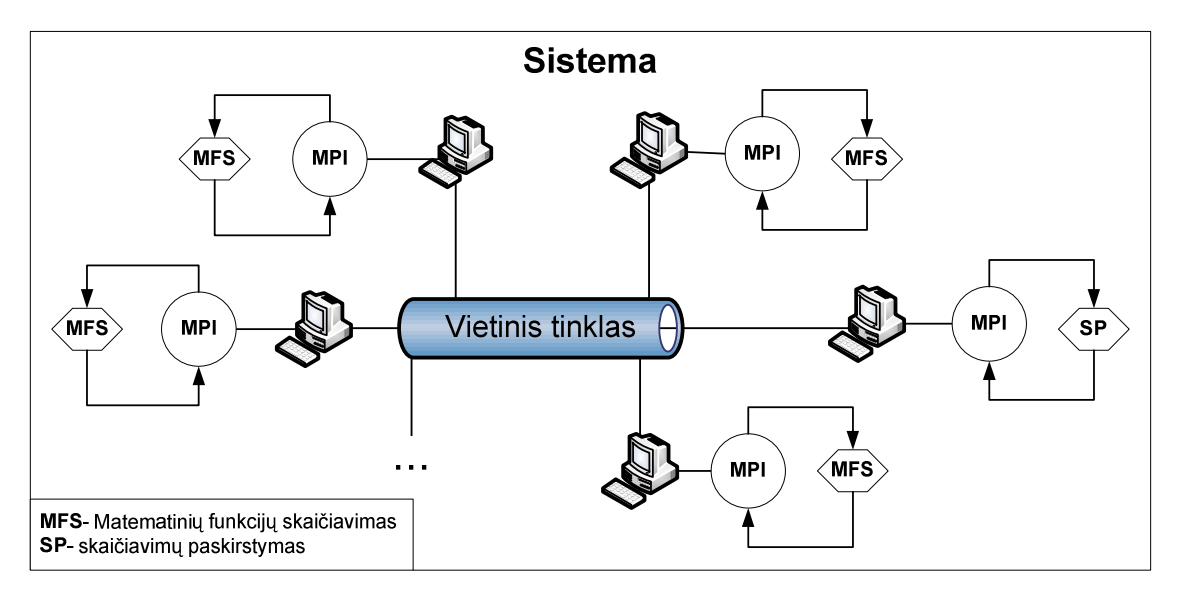

 **9 pav. Sistemos veikimo principas** 

# **3 Projektavimas**

# **3.1 Apribojimai sprendimui**

- Sistema turi veikti Linux operacinėje sistemoje;
- Skaičiavimai turi būti vykdomi lygiagrečiai;
- Sistemos kodas turi būti rašomas C++ programavimo kalba.

# **3.2 Panaudos atvejai**

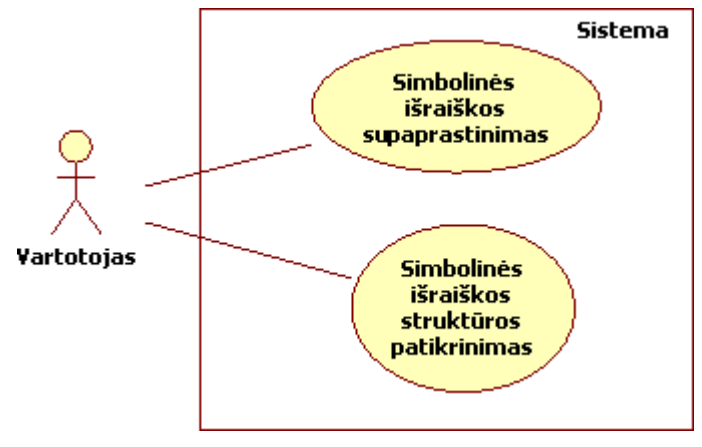

 **10 pav. Apibendrinti panaudos atvejai** 

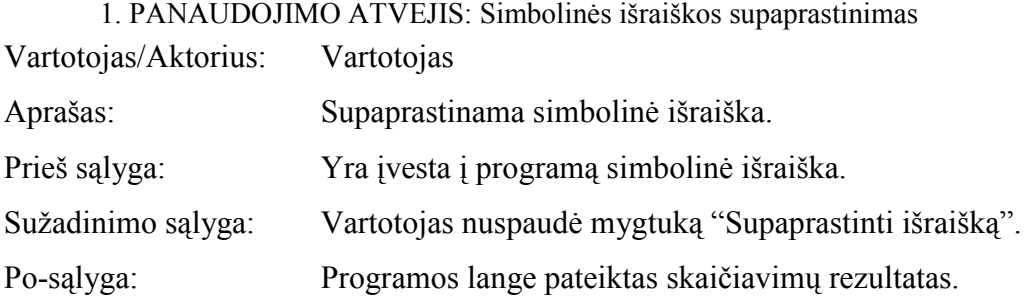

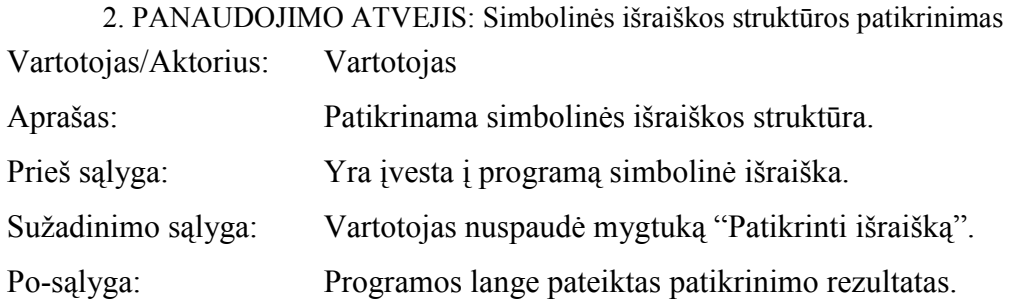

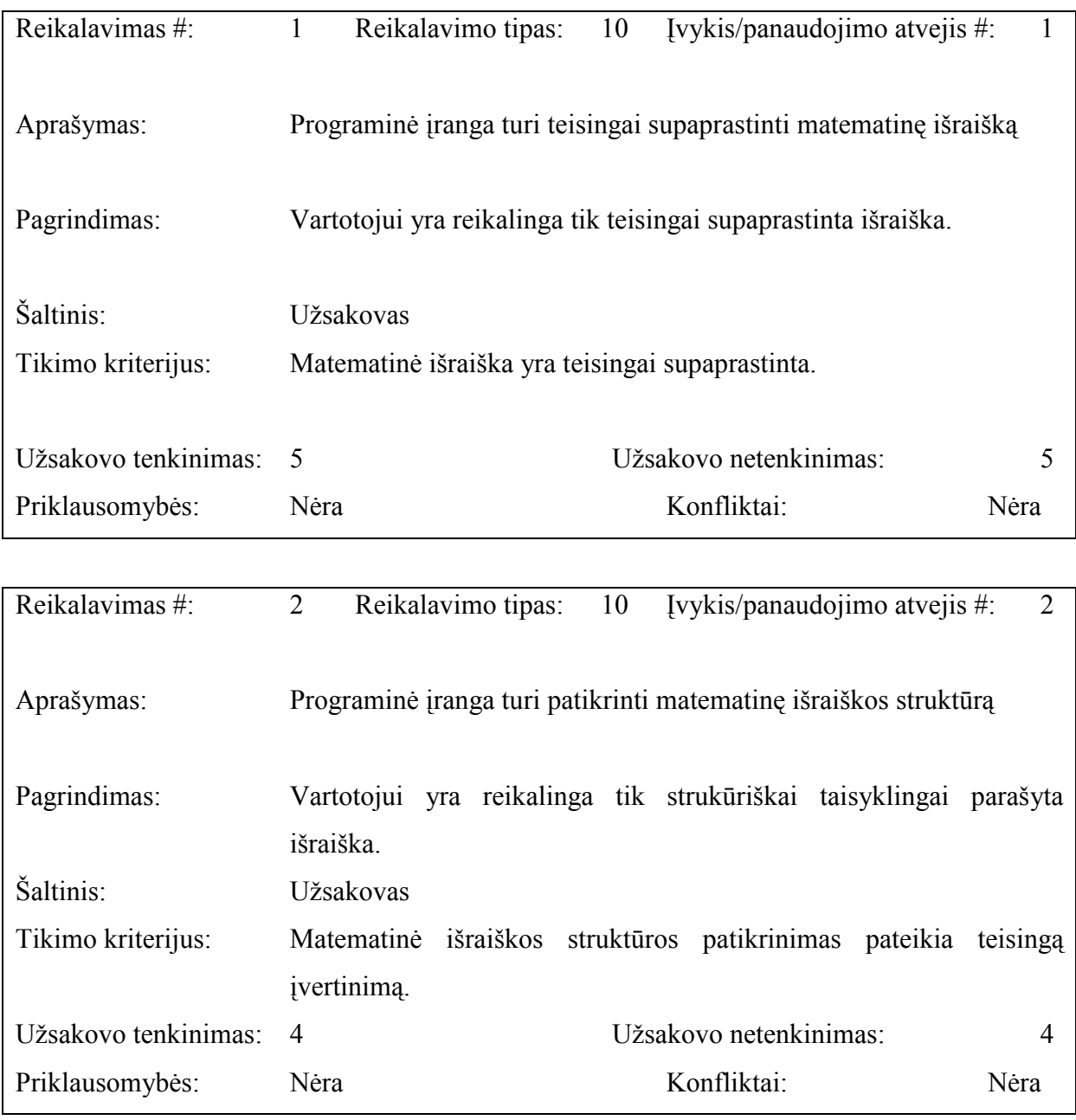

# **3.3 Funkciniai reikalavimai**

# **3.4 Sistemos architektūra**

## **3.4.1 Paketai**

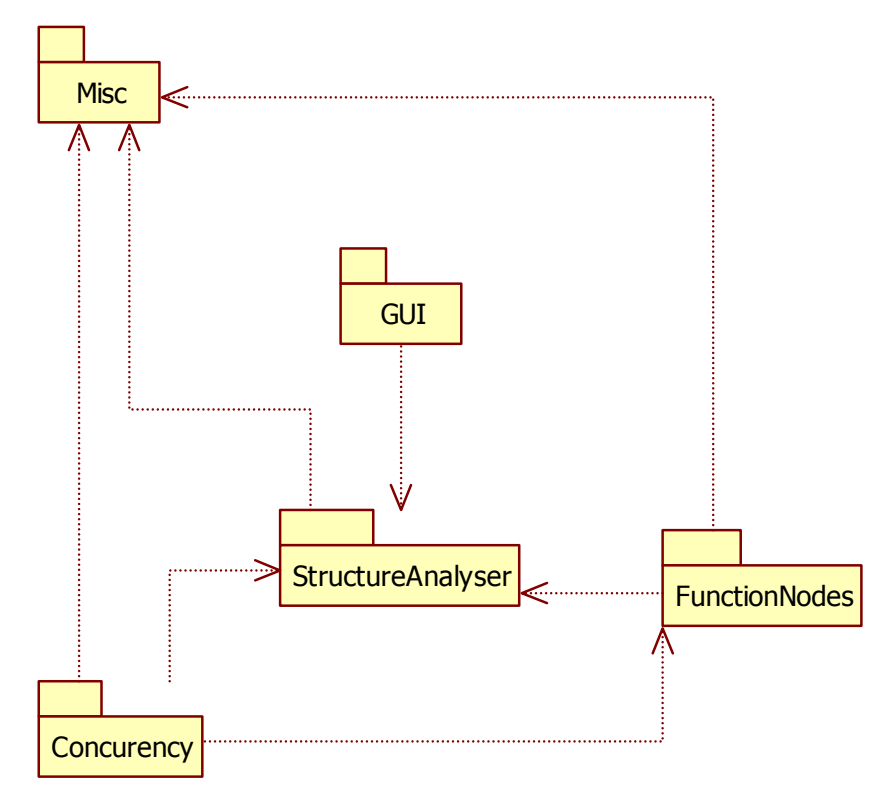

 **11 pav. Paketų diagrama** 

# 3.4.2 Paketas "StructureAnalyser"

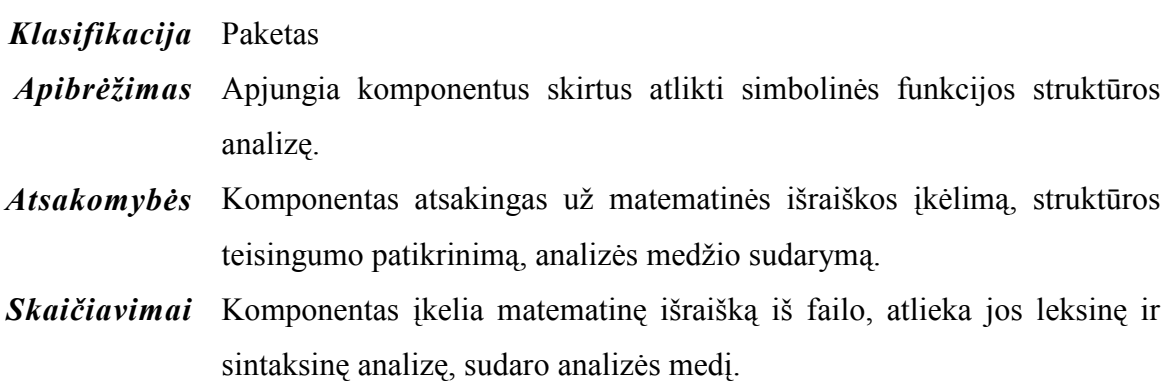

#### **2 lentel÷. Paketo "StructureAnalyser" klasių aprašas**

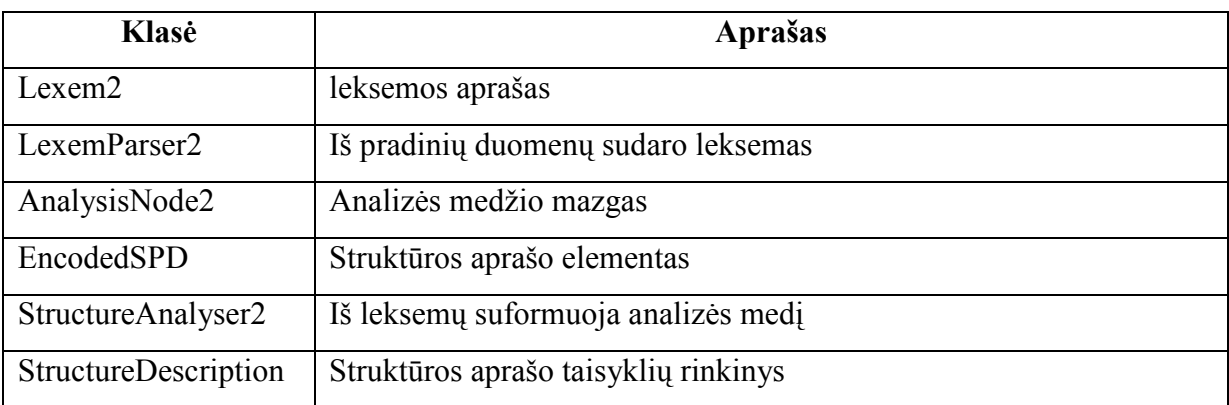

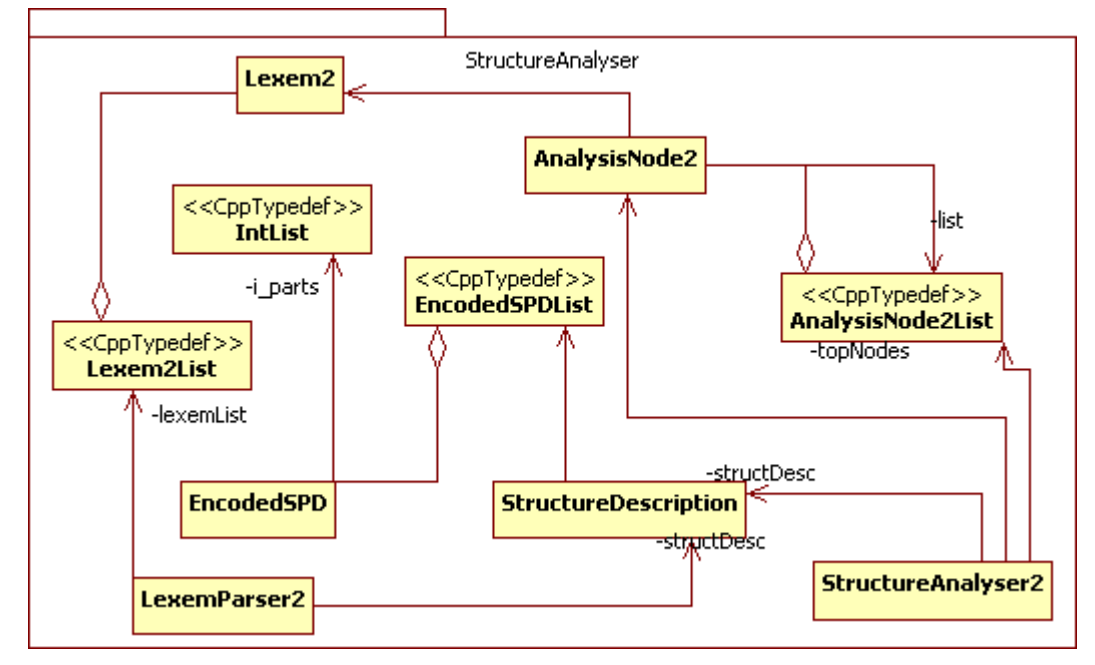

 **12 pav. Paketo "StructureAnalyser" klasių diagrama** 

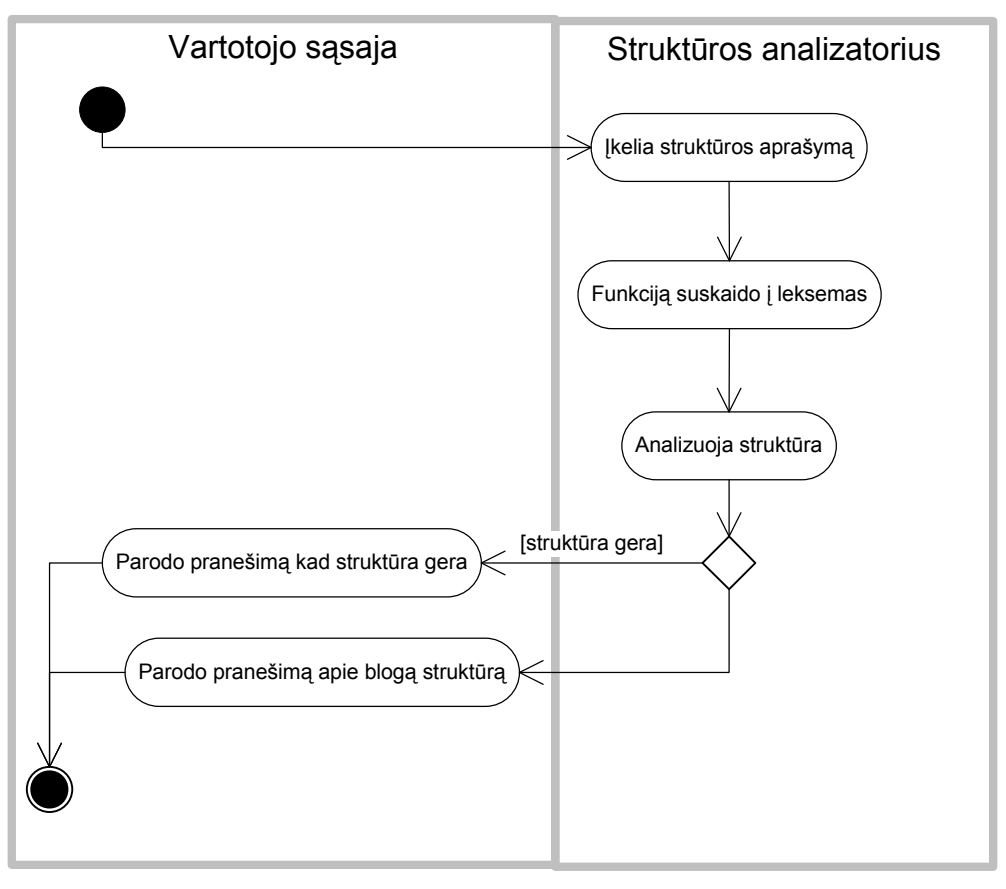

### **3.4.2.1 Struktūros patikrinimo diagramos**

 **13 pav. Struktūros patikrinimo veiklos diagrama** 

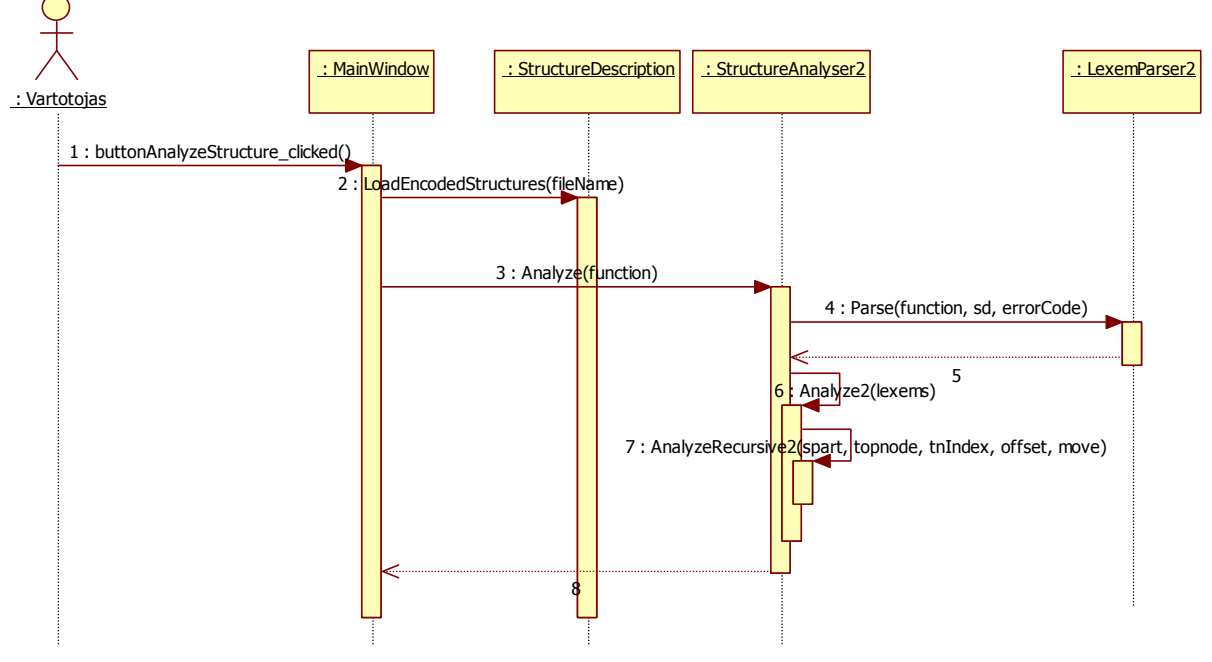

 **14 pav. Struktūros patikrinimo sekos diagrama** 

# 3.4.3 Paketas "FunctionNodes"

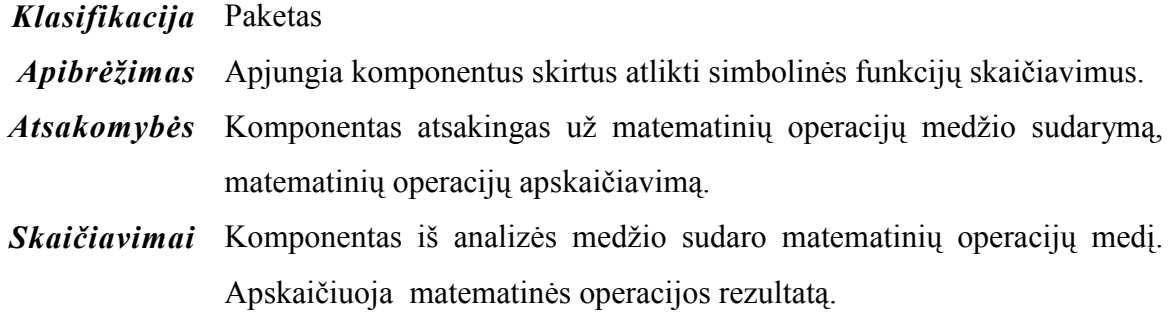

#### 3 lentelė. Paketo "FunctionNodes" klasių aprašas

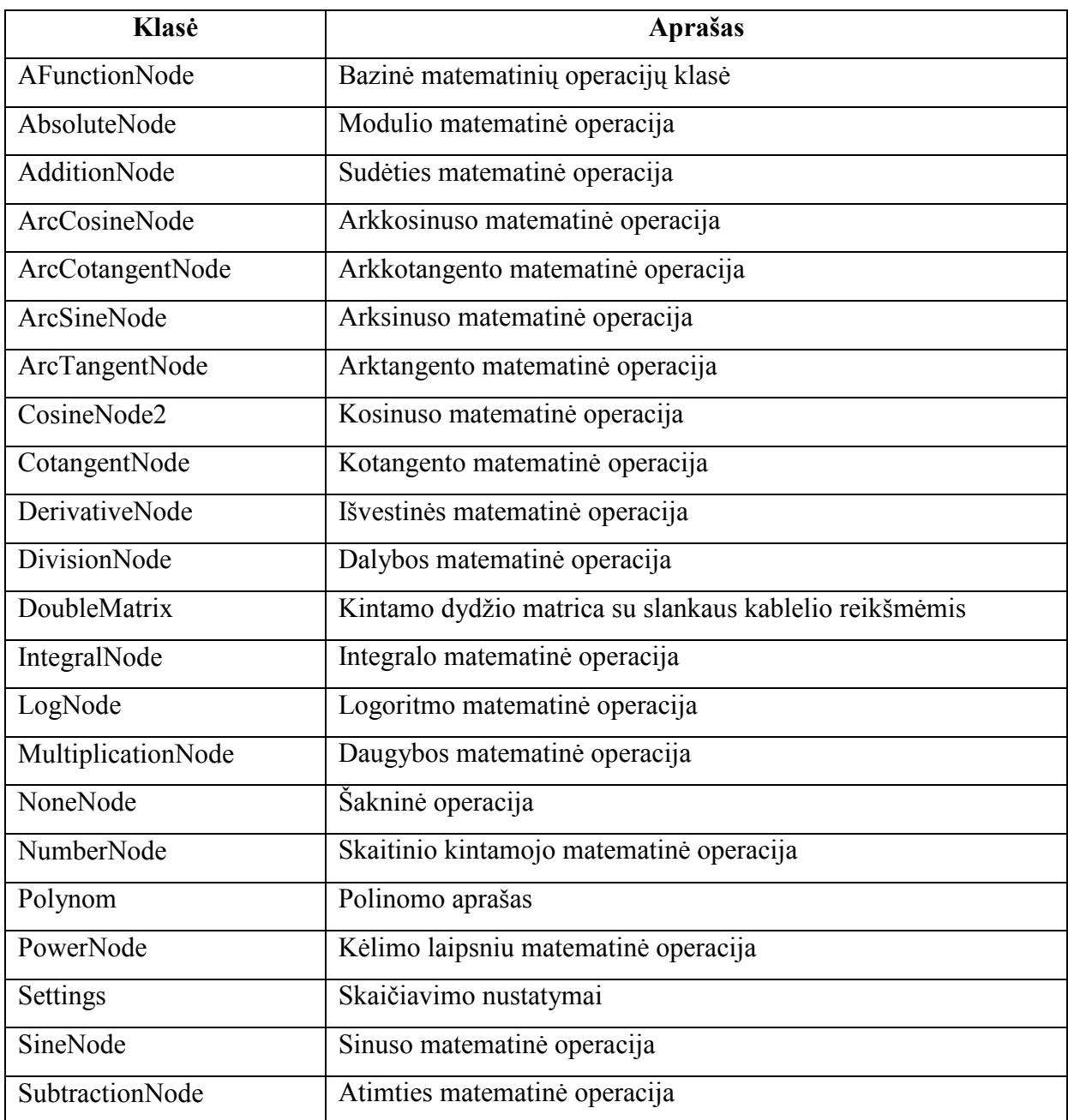

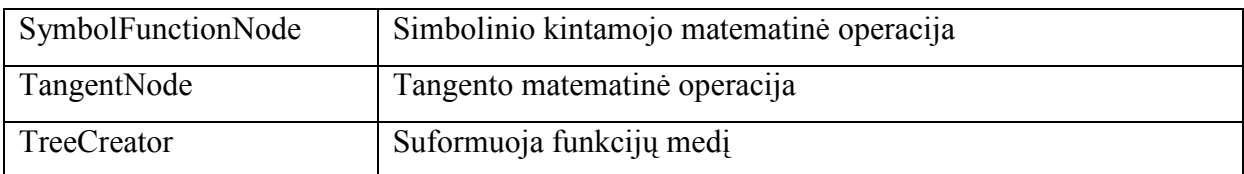

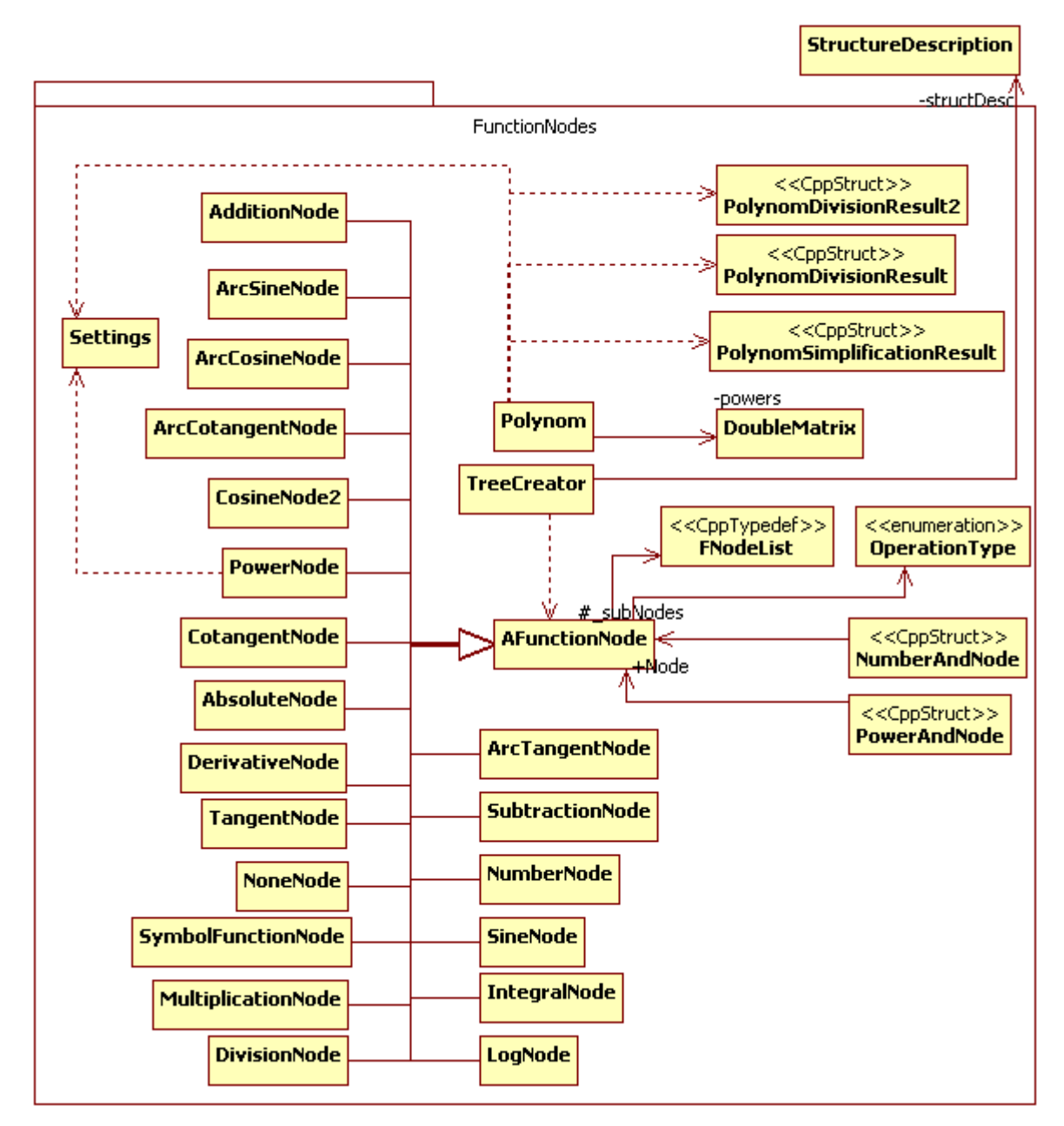

15 pav. Paketo "FunctionNodes" klasių diagrama

# **3.4.4 Paketas "GUI"**

*Klasifikacija* Paketas

Apibrėžimas Apjungia vartotojo sąsajos komponentus.

*Atsakomyb÷s* Komponentas atsakingas už bendravimą su vartotoju.

*Skaičiavimai* Komponentas parodo ar priima duomenis iš vartotojo.

 **4 lentel÷. Paketo "GUI" klasių aprašas** 

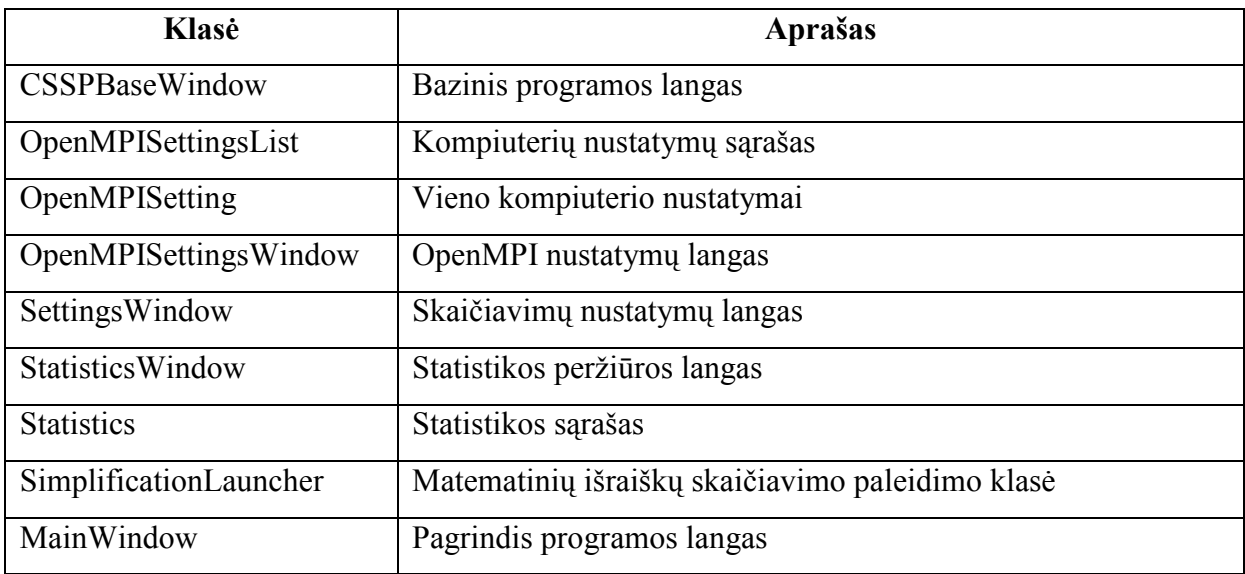

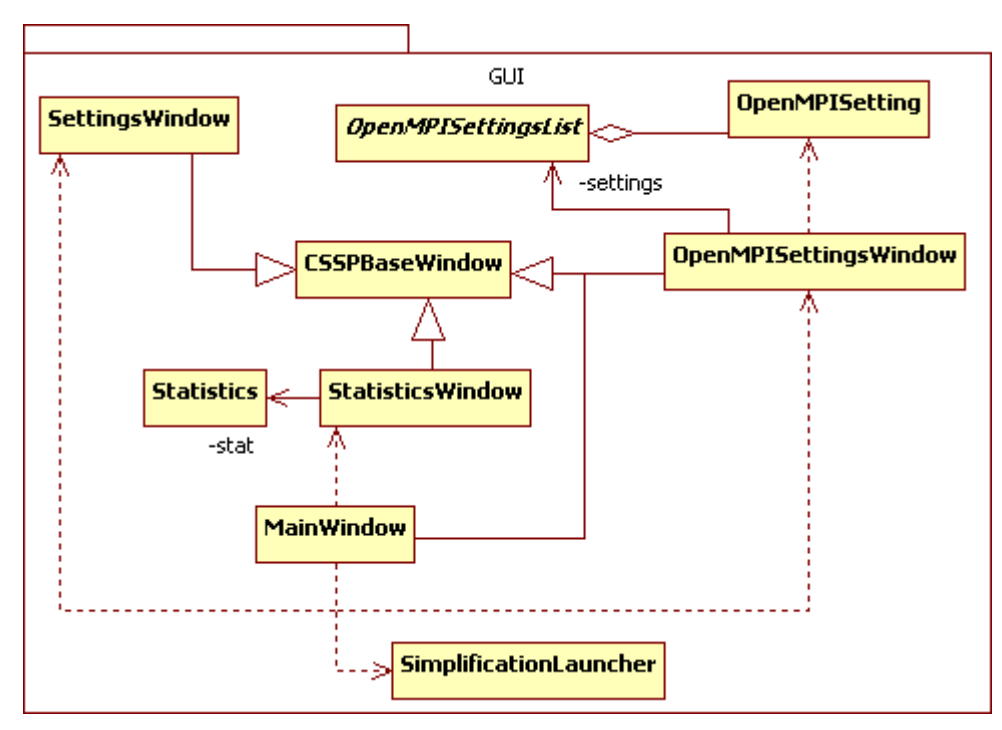

16 pav. Paketo "GUI" klasių diagrama

# 3.4.5 Paketas " Concurency"

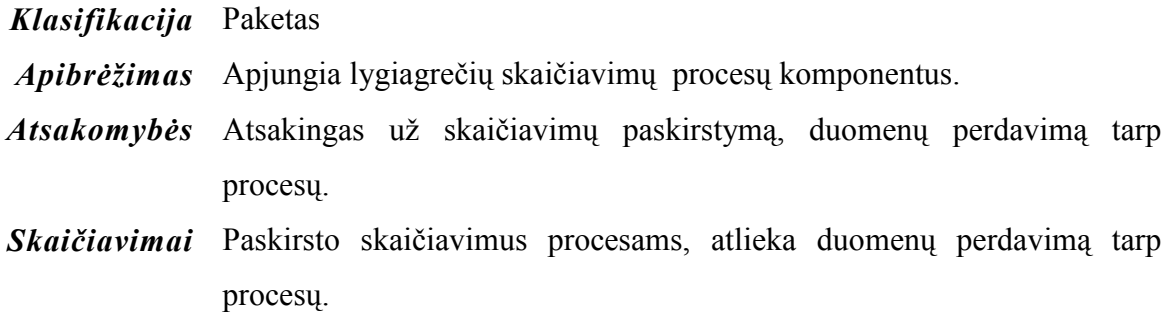

#### **5 lentel÷. Paketo "Concurency" klasių aprašas**

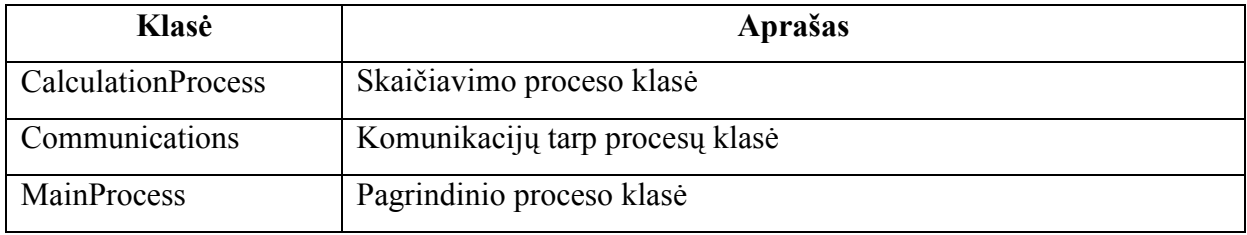

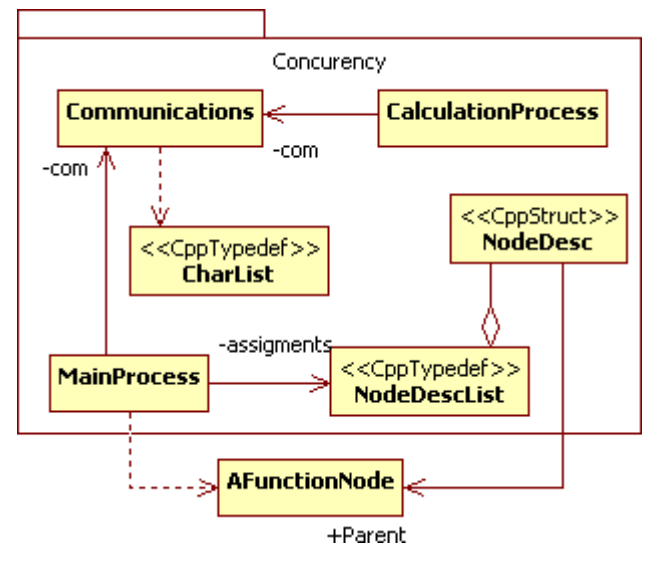

17 pav. Paketo "Concurency" klasių diagrama

# **3.4.5.1 Skaičiavimų paskirstymo algoritmas**

Skaičiavimų paskirstymo algoritmas yra pavaizduotas 18 paveikslėlyje.

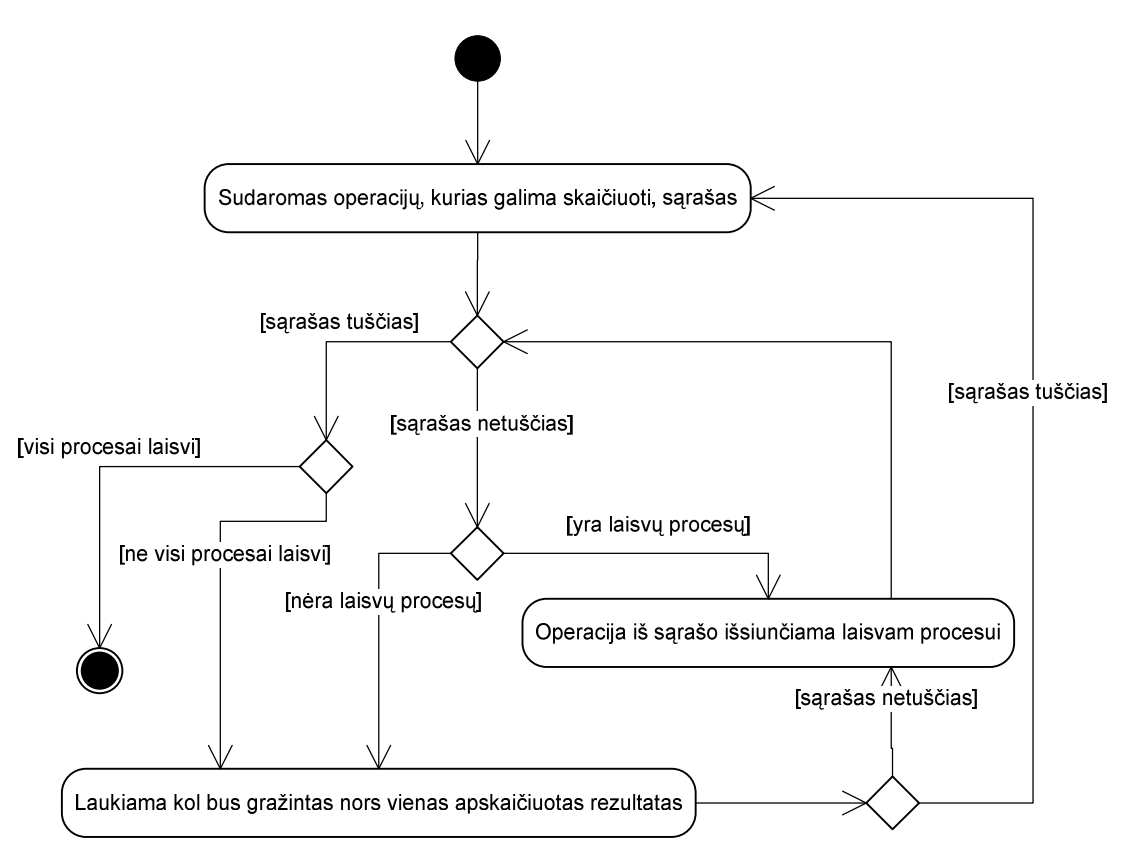

 **18 pav. Skaičiavimų paskirstymo algoritmas** 

Skaičiavimams yra išrenkamos operacijos, kurių argumentai jau yra apskaičiuoti.

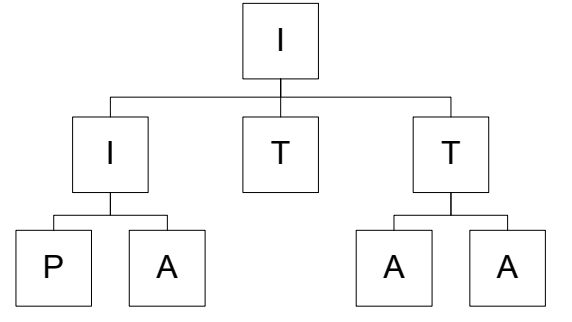

 **19 pav. Funkcijų išrinkimo pavyzdys** 

Žym÷jimo paaiškinimai:

- **P** paimta skaičiavimams funkcija.
- **A** apskaičiuota funkcija.
- **I** ignoruojama funkcija (tai tokia funkcija, kurios nors vienas argumentas yra paimtas skaičiavimams arba yra ignoruojamas)
- **T** tinkama skaičiavimams funkcija.

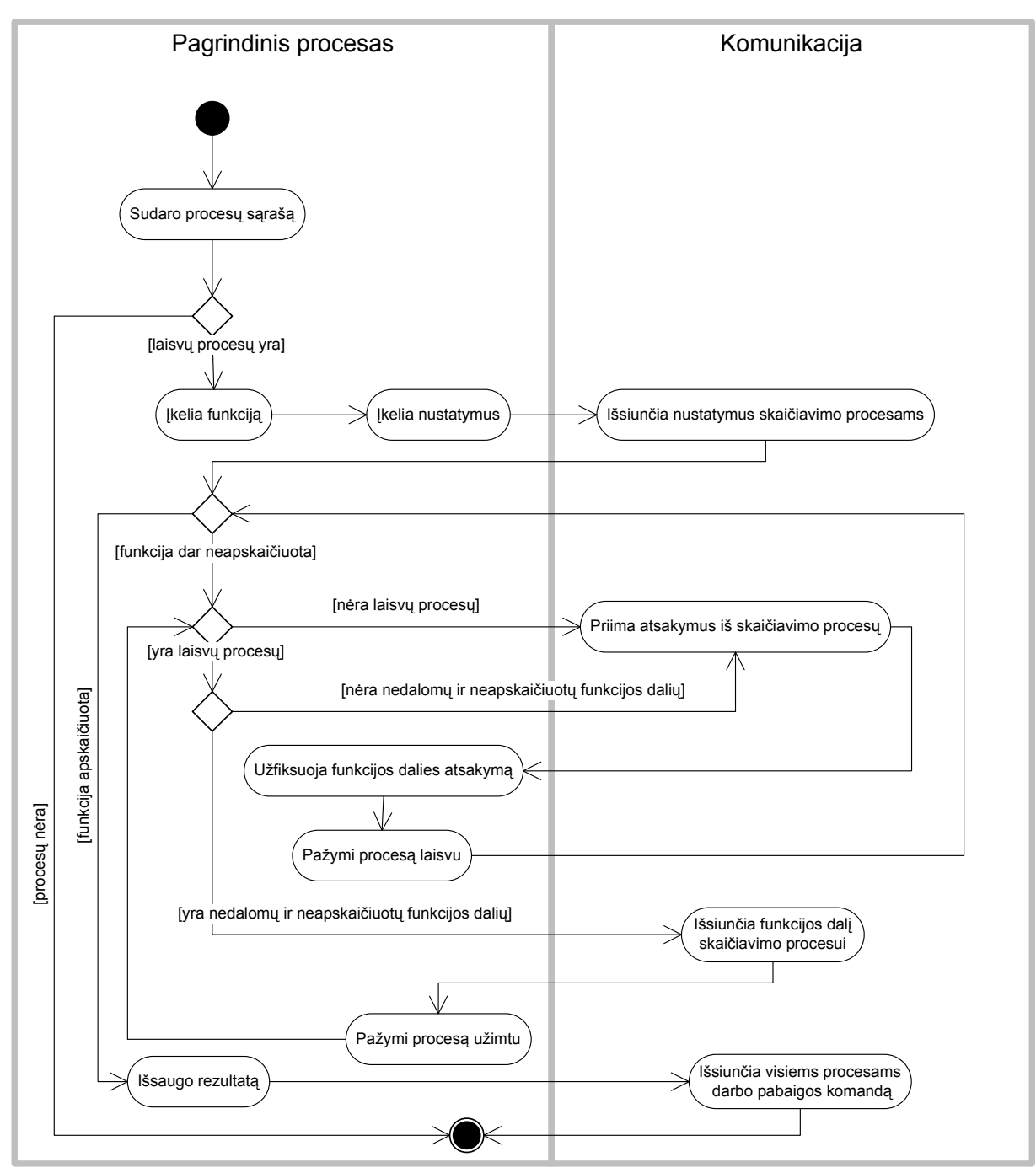

**3.4.5.2 Pagrindinio proceso diagramos** 

 **20 pav. Pagrindinio proceso veiklos diagrama** 

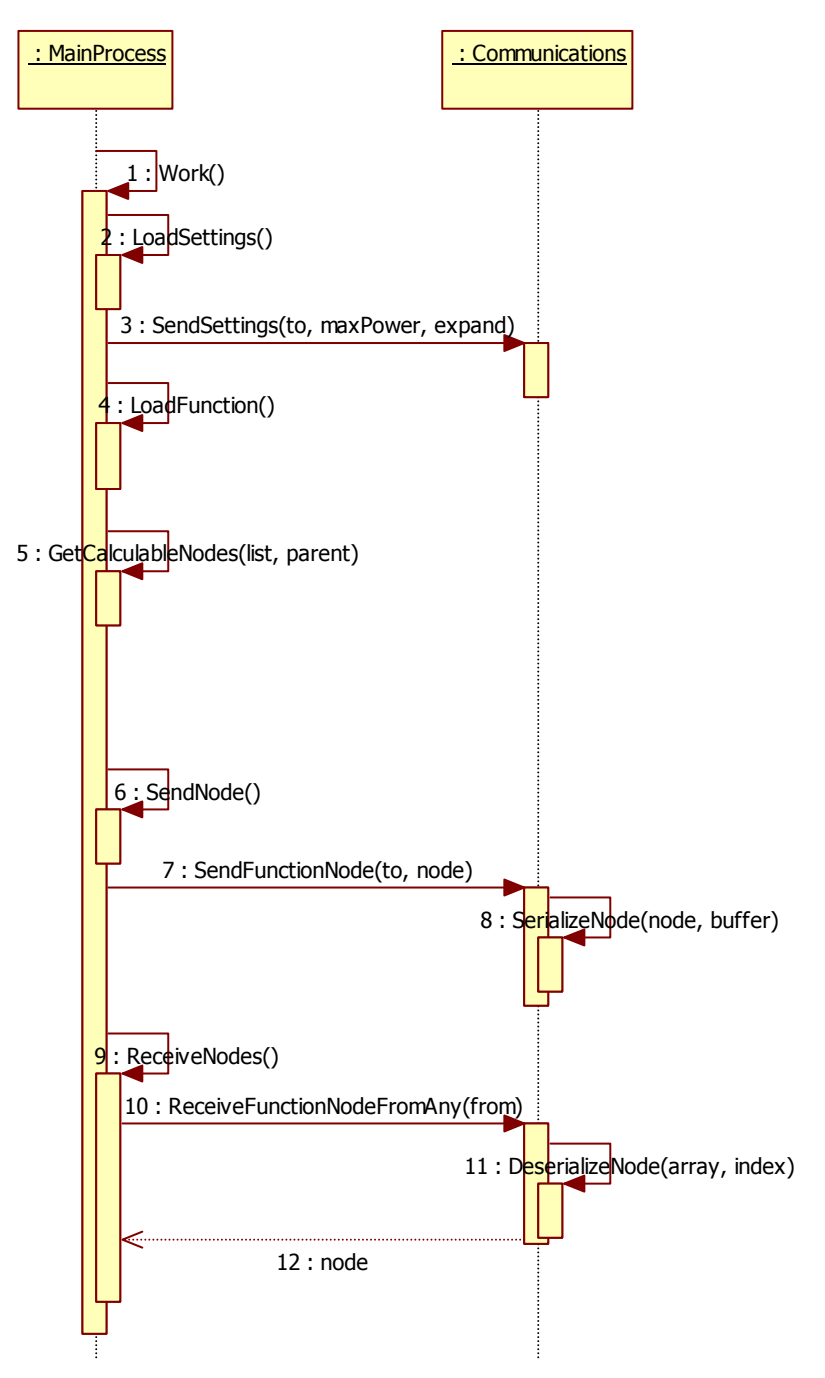

 **21 pav. Pagrindinio proceso sekų diagrama** 

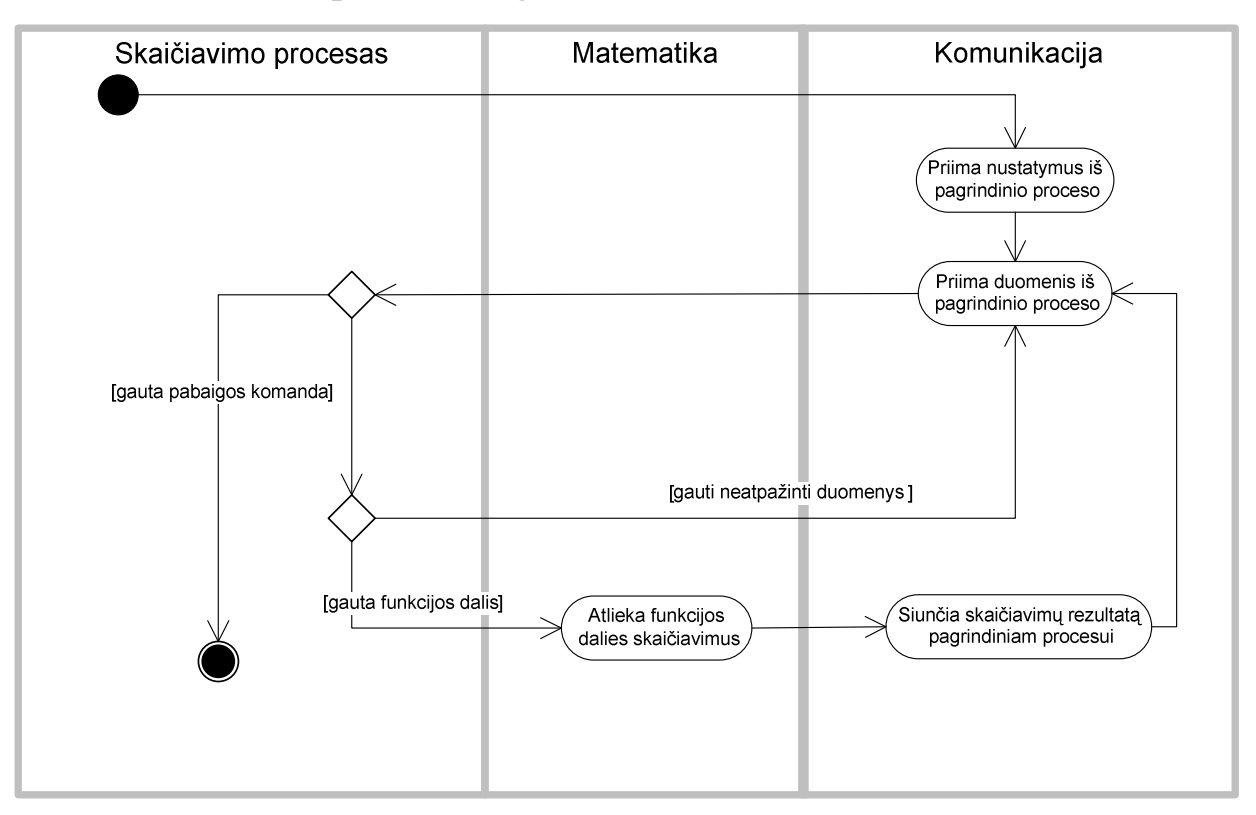

### **3.4.5.3 Skaičiavimo proceso diagramos**

 **22 pav. Skaičiavimo proceso veiklos diagrama** 

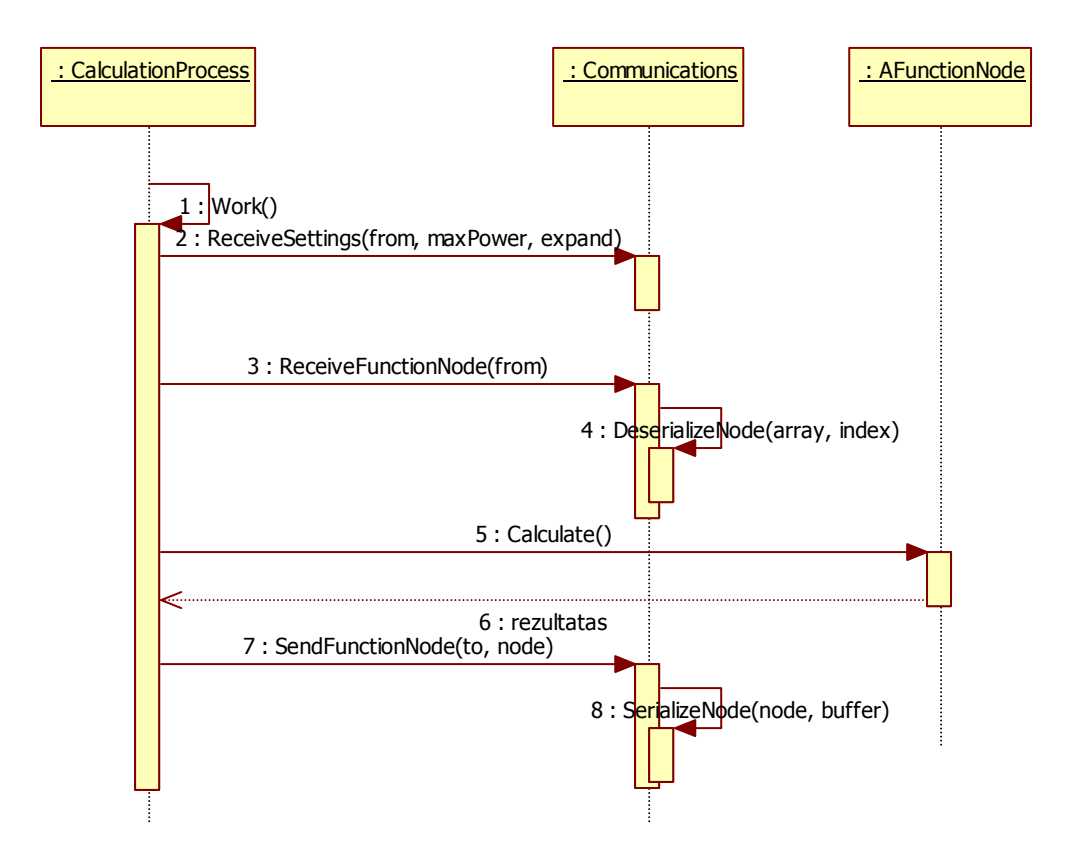

 **23 pav. Skaičiavimo proceso sekų diagrama** 

# 3.4.6 Paketas "Misc"

*Klasifikacija* Paketas

Apibrėžimas Apjungia pagalbinius komponentus.

 **6 lentel÷. Paketo "Misc" klasių aprašas** 

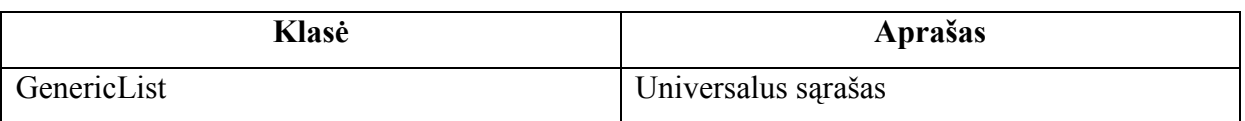

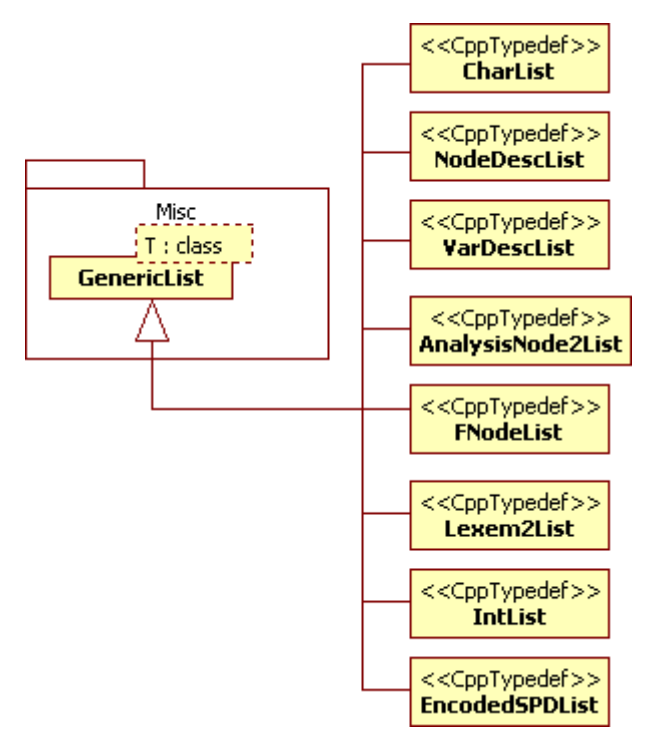

24 pav. Paketo "Misc" klasių diagrama

### **4 Skaič iavimų algoritmo tyrimas**

Šio tyrimo tikslas yra nustatyti matematinių išraiškų supaprastinimo programinės irangos greičio priklausomybę nuo sistemos ir duomenų parametrų, tokių kaip matematinės išraiškos ilgis ir naudojamų procesorių kiekis.

Tiriamoji programinė įranga buvo papildyta atskirų programos dalių vykdymo laikų skaičiavimais. Be to buvo sukurtos, matematinių išraiškų įkėlimo ir paskirstymo algoritmų modifikacijos, kurios detaliau nagrinėjamos tolesniuose skyriuose.

Tyrimas suskirstytas į dvi dalis. Buvo tiriami matematinės išraiškos įkėlimo ir skaičiavimo greičiai.

### **4.1 Naudojama technin÷ įranga**

Tyrimams atlikti buvo naudojamas kompiuterių klasteris esantis Informacinių Technologijų Plėtros Instituto 320 auditorijoje.

 **7 lentel÷. Technin÷s įrangos parametrai** 

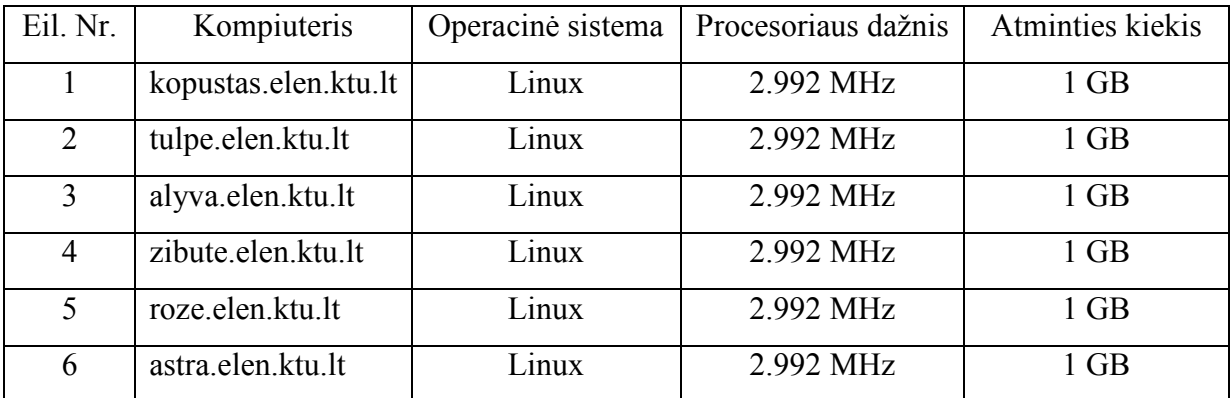

### **4.2 Matematinių išraiškų įk÷limas**

Pasirinktas matematinių išraiškų algoritmas yra universalus, norint pakeisti naudojamą gramatiką, programos kode reikia atlikti tik nedidelius pakeitimus, tačiau atliekant tyrimą buvo pastebėta, kad didelių išraiškų įkėlimas sudaro nemažą dalį visos programos veikimo laiko. Todėl buvo sukurtas kitas specializuotas ir greitesnis algoritmas.

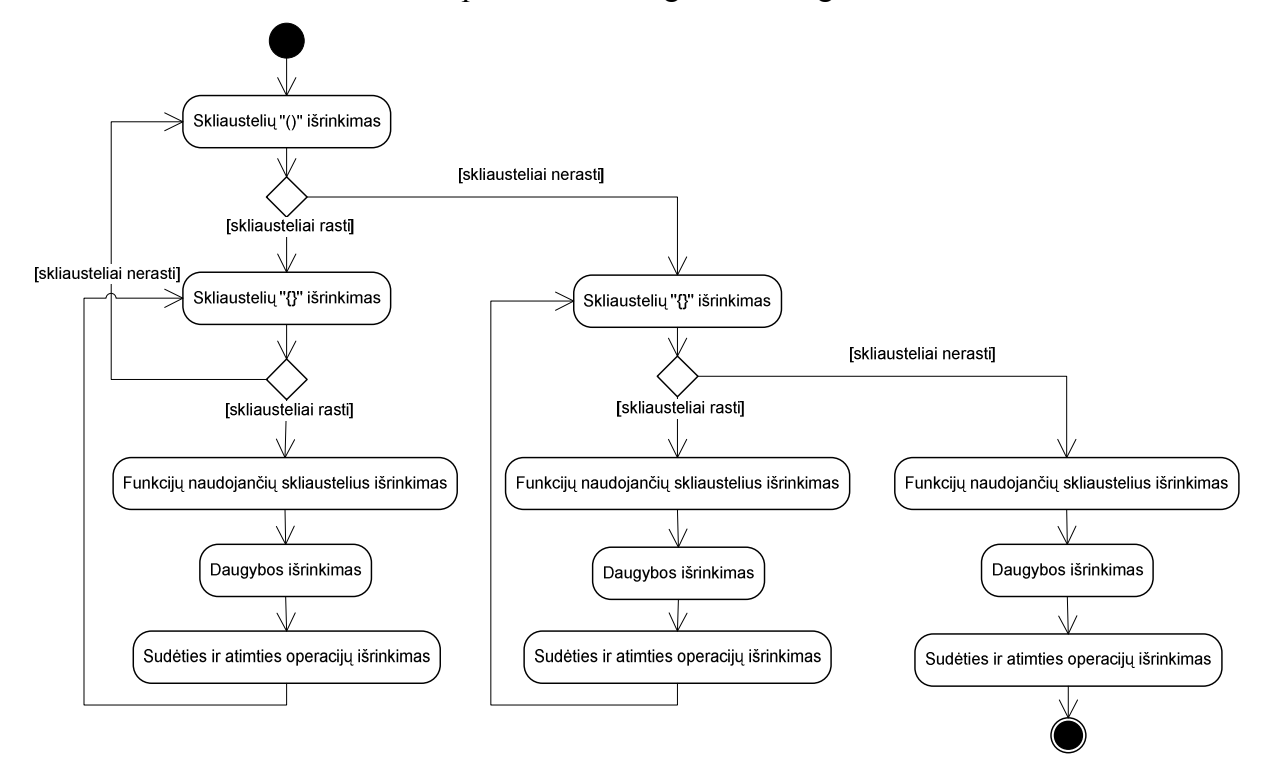

 **25 pav. Patobulinto matematin÷s išraiškos įk÷limo algoritmo diagrama** 

 **8 lentel÷. Matematin÷s išraiškos įk÷limo laikai** 

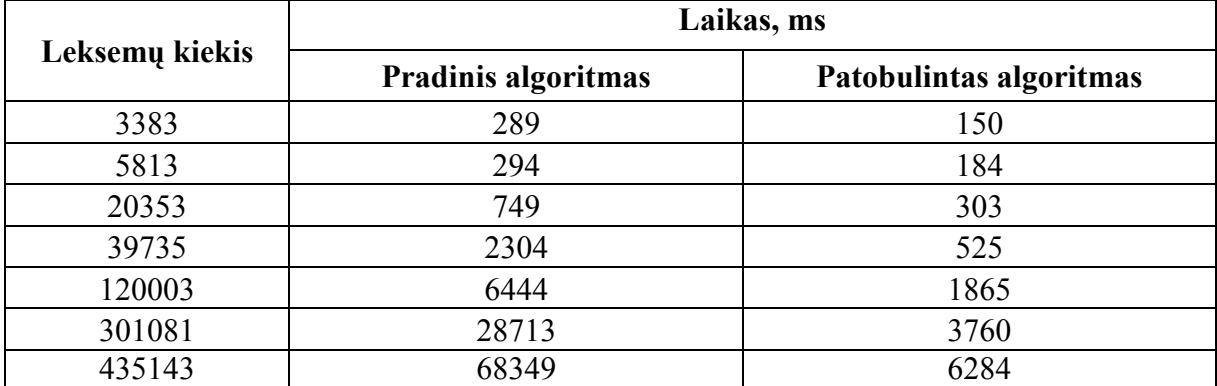

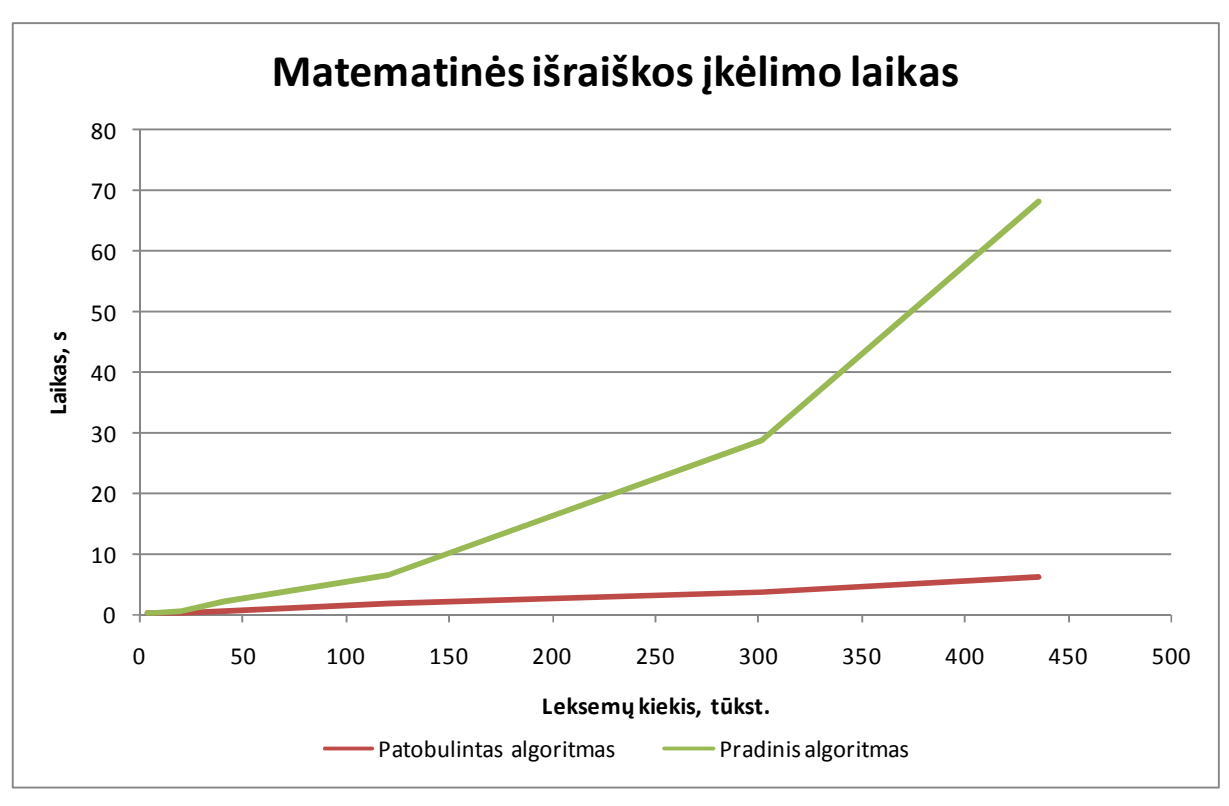

 **26 pav. Matematin÷s išraiškos įk÷limo laikai** 

### **4.3 Skaičiavimai**

Atliekant skaičiavimų greičio tyrimus buvo sukurti 2 papildomi funkcijų išrinkimo algoritmai.

1. Išrinkimas pagal kainą

Funkcijos kaina- tai statistinis funkcijos skaičiavimo trukmės įvertis. Funkcija n yra paimama skaičiavimams, kai jos kaina K<sub>n</sub> yra lygi arba viršija nustatyta ribą K, arba jos tėvinė funkcija yra ignoruojama (tai funkcija, kurios argumentas yra paimtas skaičiavimams arba pažymėtas kaip ignoruojamas). Ignoruojamų, paimtų skaičiavimams ar apskaičiuotų funkcijų kainos nėra skaičiuojamos.

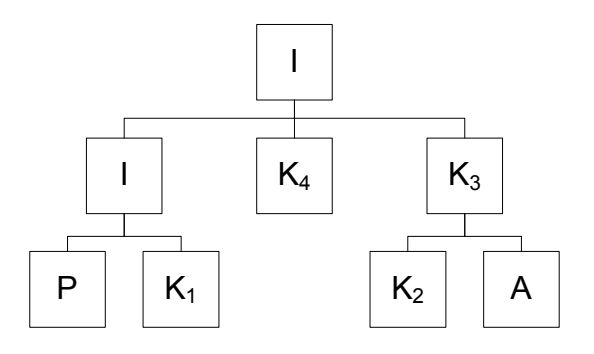

 **27 pav. Funkcijos išrinkimo pagal kainą pavyzdys** 

Žymėjimo paaiškinimai:

- **P** paimta skaičiavimams funkcija.
- **A** apskaičiuota funkcija.
- **I** ignoruojama funkcija.
- **Kn** funkcijos n kaina.

### 2. Išrinkimas pagal funkcijos lygį

Funkcija yra paimama skaičiavimams, kai jos lygis yra lygus arba viršija nustatytą ribą L, arba jos tėvinė funkcija yra ignoruojama. Ignoruojamų, paimtų skaičiavimams ar apskaičiuotų funkcijų lygiai nėra skaičiuojami.

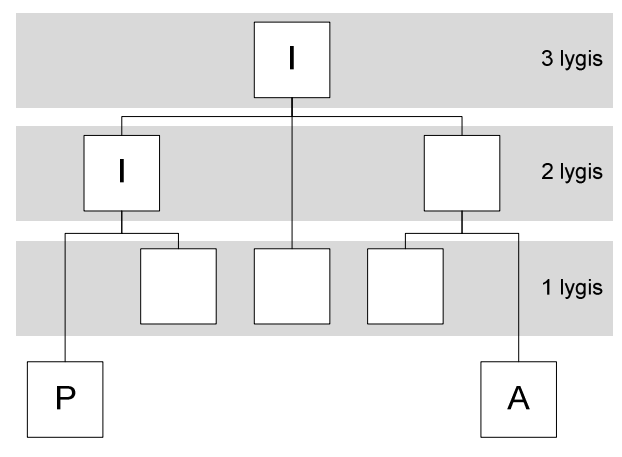

 **28 pav. Funkcijos išrinkimo pagal lygį pavyzdys** 

Buvo suformuoti 5 išrinkimo metodai:

**c0**- pradinis išrinkimo metodas.

**c1**- išrinkimas pagal kainą, kai kainos riba K yra pastovaus dydžio.

**c2**- išrinkimas pagal kainą, kai kainos riba K kinta priklausomai nuo dar

neapskaičiuotos funkcijos dalies kainos ir skaičiavimo procesų skaičiaus.

**c3**- išrinkimas pagal funkcijos lygį, kai lygio riba L yra pastovaus dydžio.

**c4**- išrinkimas pagal funkcijos lygį, kai lygio riba L kinta priklausomai nuo dar neapskaičiuotos funkcijos dalies lygių skaičiaus ir skaičiavimo procesų skaičiaus.

# **4.3.1 Skaičiavimas su 50903 leksemomis**

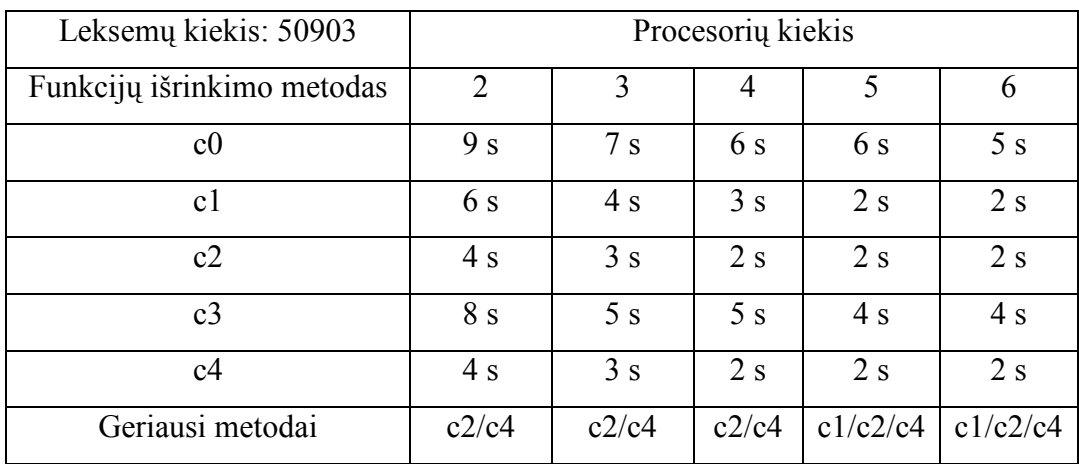

 **9 lentel÷. Skaičiavimo su 50903 leksemomis laikai** 

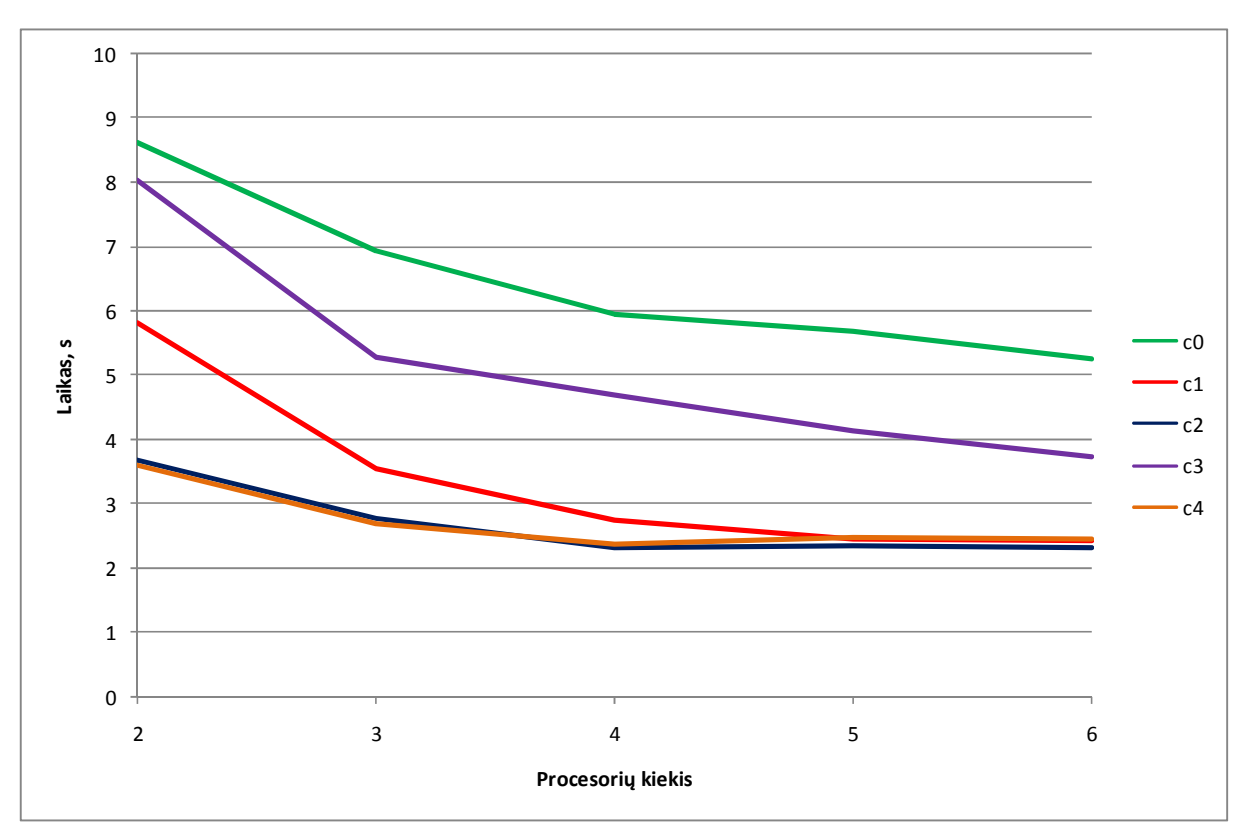

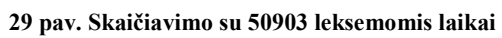

# **4.3.2 Skaičiavimas su 137859 leksemomis**

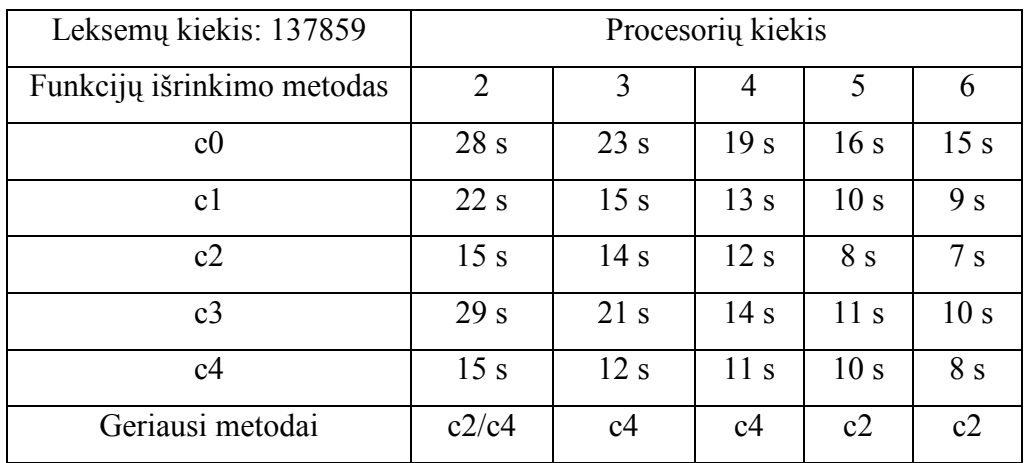

 **10 lentel÷. Skaičiavimo su 137859 leksemomis laikai** 

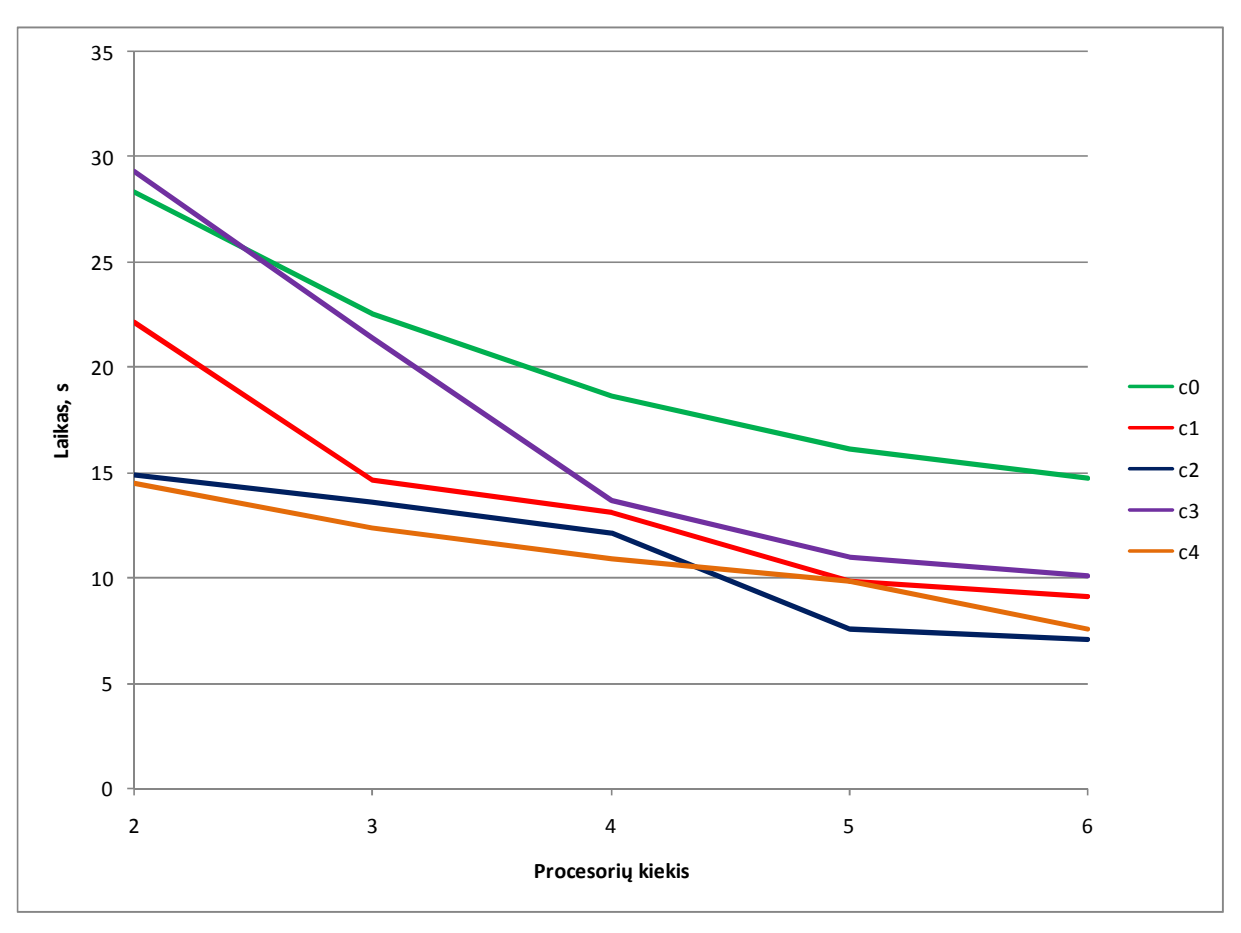

 **30 pav. Skaičiavimo su 137859 leksemomis laikai** 

# **4.3.3 Skaičiavimas su 198861 leksemomis**

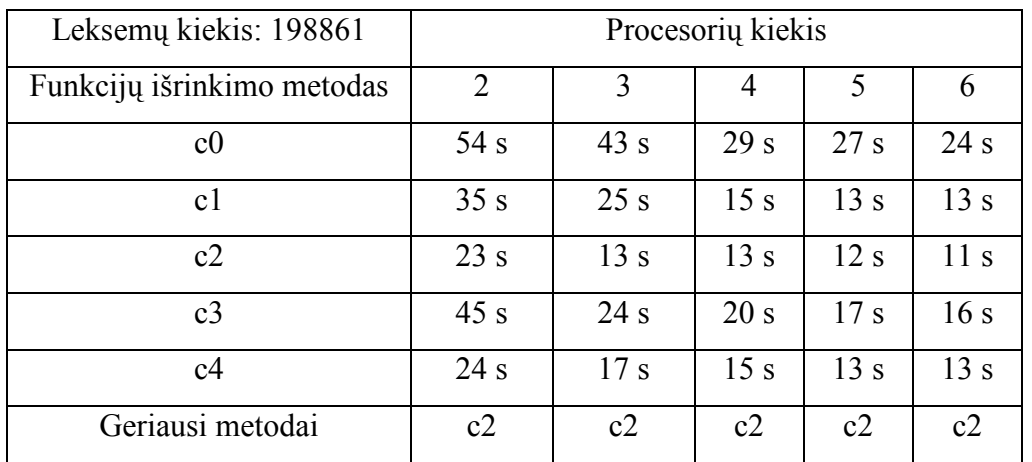

 **11 lentel÷. Skaičiavimo su 198861 leksemomis laikai** 

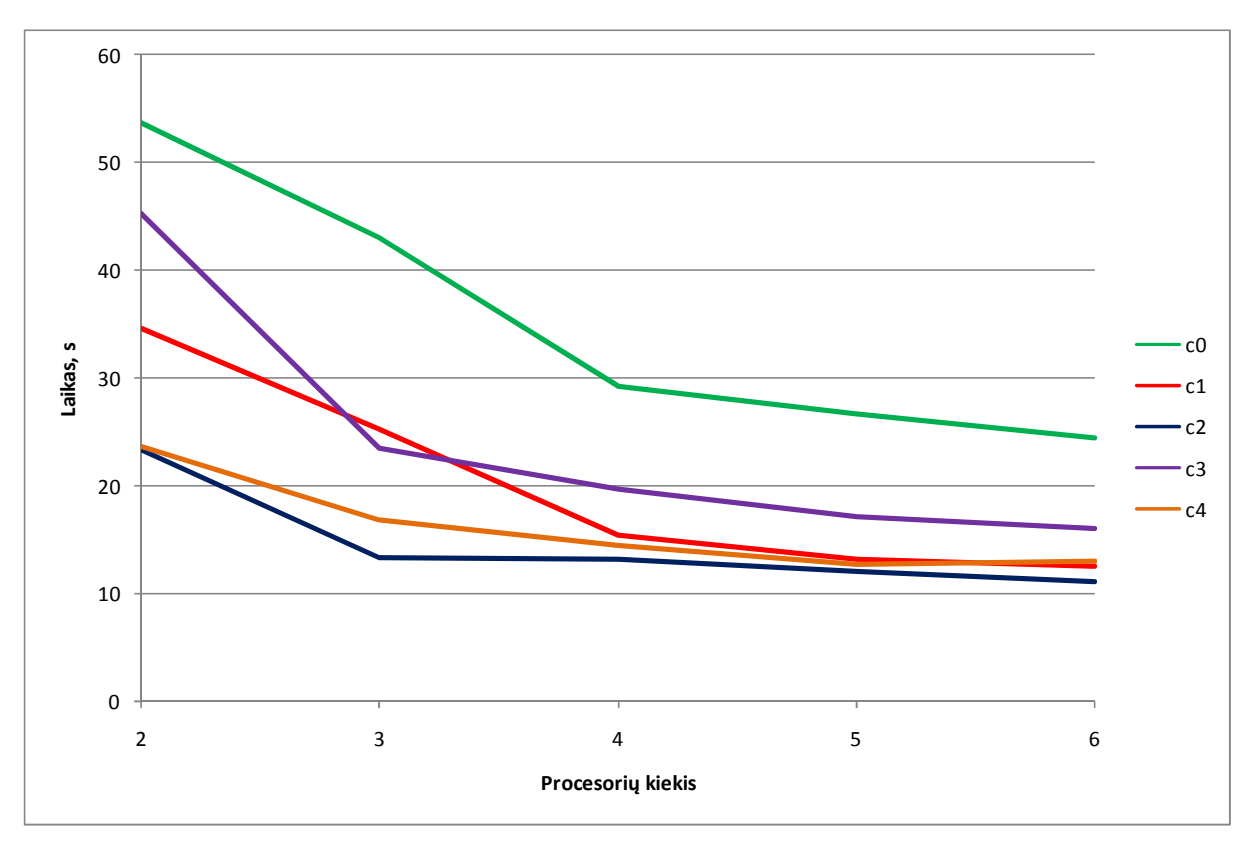

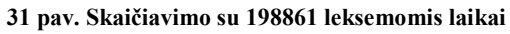

# **4.3.4 Skaičiavimas su 381971 leksemomis**

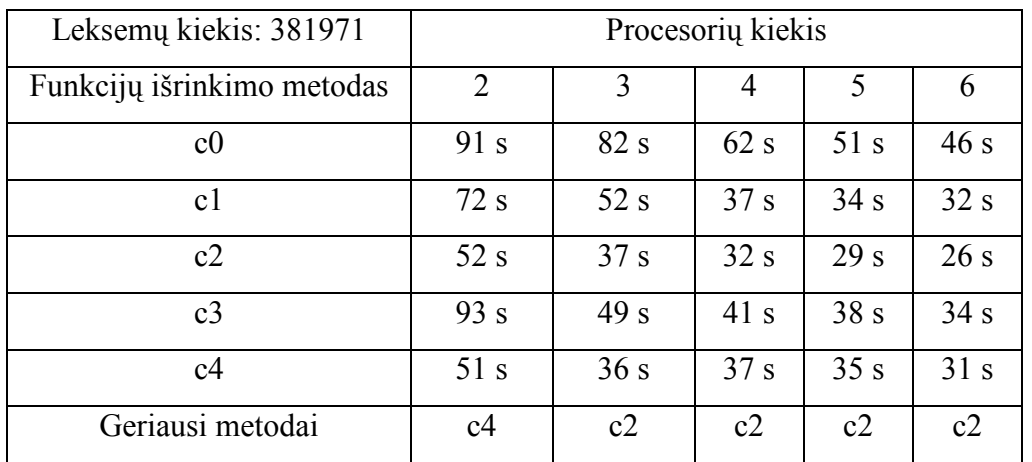

 **12 lentel÷. Skaičiavimo su 381971 leksemomis laikai** 

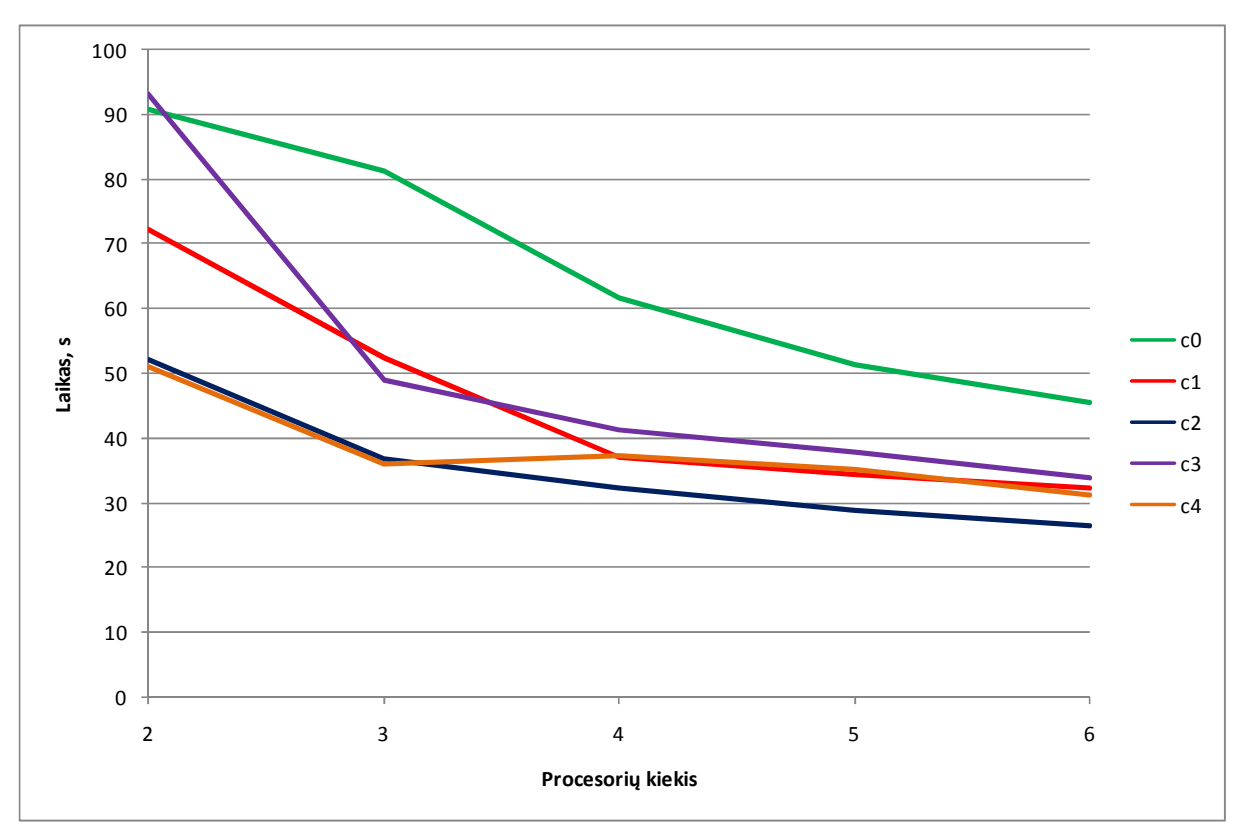

 **32 pav. Skaičiavimo su 381971 leksemomis laikai** 

# **4.3.5 Skaičiavimas su 518035 leksemomis**

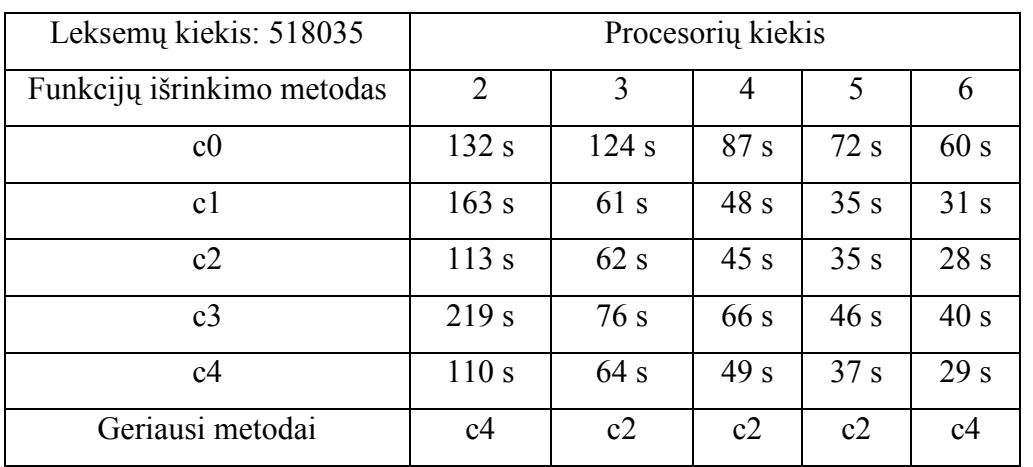

 **13 lentel÷. Skaičiavimo su 518035 leksemomis laikai** 

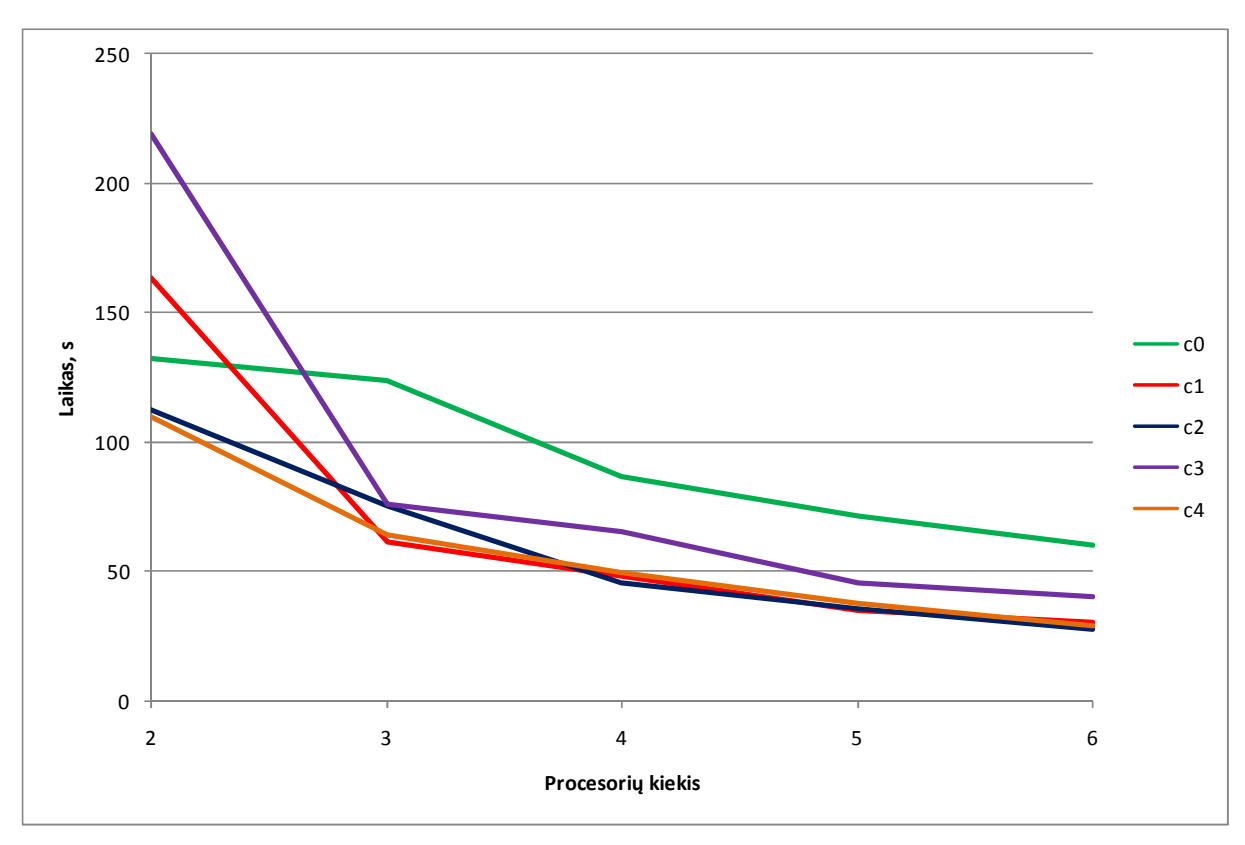

 **33 pav. Skaičiavimo su 518035 leksemomis laikai** 

### **4.4 Eksperimentų rezultatai**

Kaip matyti iš 14 lentelės geriausi funkcijų išrinkimo metodas yra c2. Eksperimentai parodė, kad:

- c0 metodas yra pats prasčiausias iš visų.
- Išrinkimo pagal kainą metodas yra geresnis nei išrinkimo pagal lygį.
- Kai yra naudojamas tik 1 skaičiuojantis procesas efektyviausias yra c4 metodas.

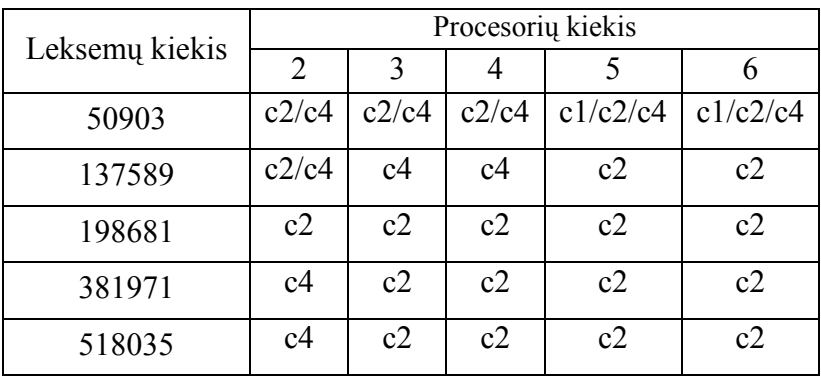

 **14 lentel÷. Geriausi išrinkimo metodai pagal procesorių ir leksemų kiekį** 

15 lentelė. Leksemų kieki lentelėje yra pavaizduoti leksemų kiekių sumažėjimas po supaprastinimo.

| Pradinis leksemu<br>kiekis | Leksemų kiekis po<br>supaprastinimo | Sumažėjimas |
|----------------------------|-------------------------------------|-------------|
| 50903                      | 25358                               | 50,2%       |
| 137859                     | 13342                               | 90,3%       |
| 198861                     | 70680                               | 64,5%       |
| 381971                     | 21457                               | 94,4%       |
| 518035                     | 100438                              | 80,6%       |

**15 lentel÷. Leksemų kiekio sumaž÷jimas po supaprastinimo** 

Tolimesnis duomenų paskirstymo algoritmo gerinimas galėtų būti atliekamas tobulinant kainų algoritmą, parenkant tikslesnius operacijų trukmės įvertinimus. Eksperimentai buvo atliekami naudojant kompiuterius su vienodais techniniais parametrais, tačiau realioje situacijoje tokia skaičiavimo aplinka yra mažai tikėtina, todėl reikėtų į paskirstymo algoritmą įtraukti ir naudojamos technin÷s įrangos įvertinimą.

Kaip galima matyti iš 34 pav. Maple skaičiavimo laikas yra žymiai mažesnis, tai rodo kad tiriamoji programinė įranga yra neefektyvi laiko atžvilgiu. Lėčiausioji vieta yra skaičiavimai. Tai galima spręsti iš skaičiavimų laiko, kai yra naudojamas c4 metodas su 2

procesoriais, nes tuo atveju skaičiavimui yra perduodama iš karto visa matematinė išraiška. Sistemos tobulinimas turėtų būti vykdomas optimizuojant skaičiavimo algoritmus. Gali reikėti peržiūrėti ir pačią duomenų struktūrą.

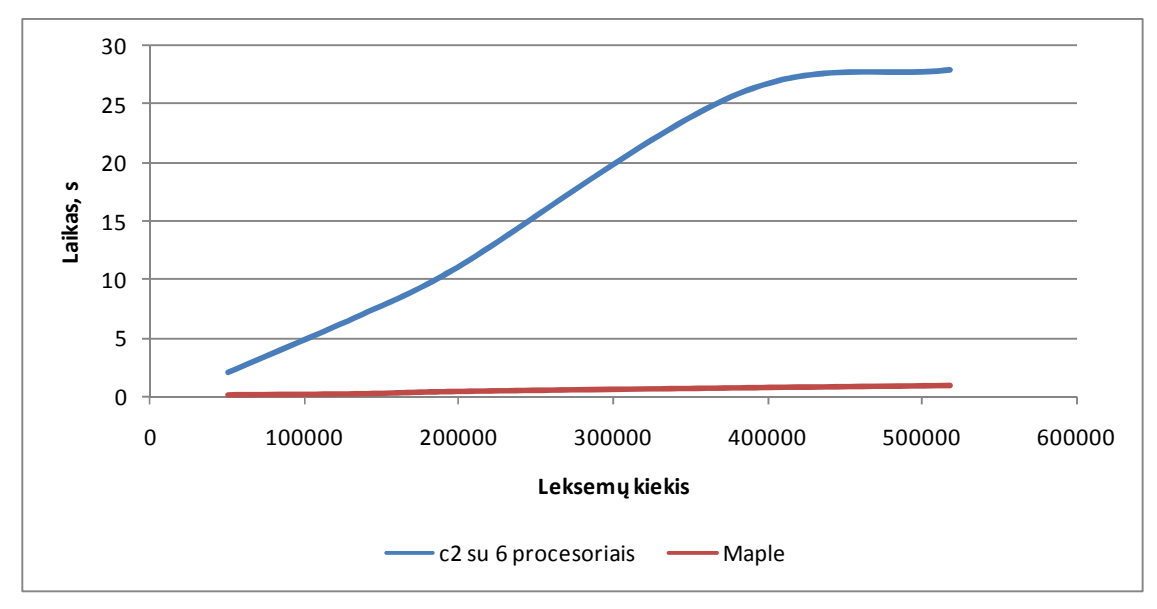

 **34 pav. Sukurtos PĮ ir Maple skaičiavimo laikai** 

Sistemą galima pagerinti ir papildant ją naujomis matematinėmis funkcijomis ar jų užrašymo sintakse. Detalesnį funkcijų papildymo aprašą galima paskaityti skyrelyje "8.3 Programos papildymas naujomis matematinėmis funkcijomis".

### **5 Išvados**

- Atlikus tyrimus buvo nustatyta, kad efektyviausias yra algoritmas, kuriame skaičiavimai paskirstomi pagal matematinių operacijų kainą.
- Nustatyta, kad programinė įranga dirba neefektyviai. Lėčiausia jos vieta yra skaičiavimo algoritmai.
- Tolesnis darbo vystymas turėtų būti vykdomas optimizuojant skaičiavimo algoritmus.

## **6 Literatūra**

1. Petcu D., et al. *Symbolic Computations on Grids*. [Žiūr÷ta 2007-10-19]. Prieiga per internetą

<http://mpaprzycki.swps.edu.pl/mp/cvr/research/varia\_papers/Grid\_Chapter\_2006.pdf>.

- 2. *HPC-Grid*. [Žiūrėta 2007-10-26]. Prieiga per internetą <http://www.maplesoft.com/products/thirdparty/HPCGrid/>
- 3. Parallel Computing Toolkit. [Žiūrėta 2007-10-25]. Prieiga per internetą <http://www.wolfram.com/products/applications/parallel/>
- 4. *MPI: A Message-Passing Interface Standard.* [Žiūr÷ta 2007-11-04]. Prieiga per internetą <http://www.mpi-forum.org/docs/mpi1-report.pdf>
- 5. *Open MPI*. [Žiūrėta 2007-11-10]. Prieiga per interneta <http://www.open-mpi.org/>.
- 6. *Augmented BNF for Syntax Specifications: ABNF*. [Žiūr÷ta 2009-01-10]. Prieiga per internetą <ftp://ftp.rfc-editor.org/in-notes/rfc4234.txt>
- 7. Grune D., Jacobs C.. *Parsing Techniques A Practical Guide*. England, 1990. ISBN 0136-514-31-6
- 8. Vaškevičienė A., Vaškevičius V. Matematinių išraiškų pertvarkymo programinė *įranga*. Magistro darbas. KTU Informatikos fakultetas, 2004.
- 9. Steinhaus S.. *Comparison of mathematical programs for data analysis*. [Žiūrėta 2009-04-11]. Prieiga per interneta <http://www.scientificweb.com/ncrunch/ncrunch5.pdf>
- 10. *MPICH2*. [Žiūr÷ta 2007-11-10]. Prieiga per internetą <http://www-unix.mcs.anl.gov/mpi/mpich2/>
- 11. *LaTeX A document preparation system*. [Žiūr÷ta 2008-09-10]. Prieiga per internetą < http://www.latex-project.org//>

<sup>1.</sup>

|  |  |  | Terminų ir santrumpų žodynas |  |  |
|--|--|--|------------------------------|--|--|
|--|--|--|------------------------------|--|--|

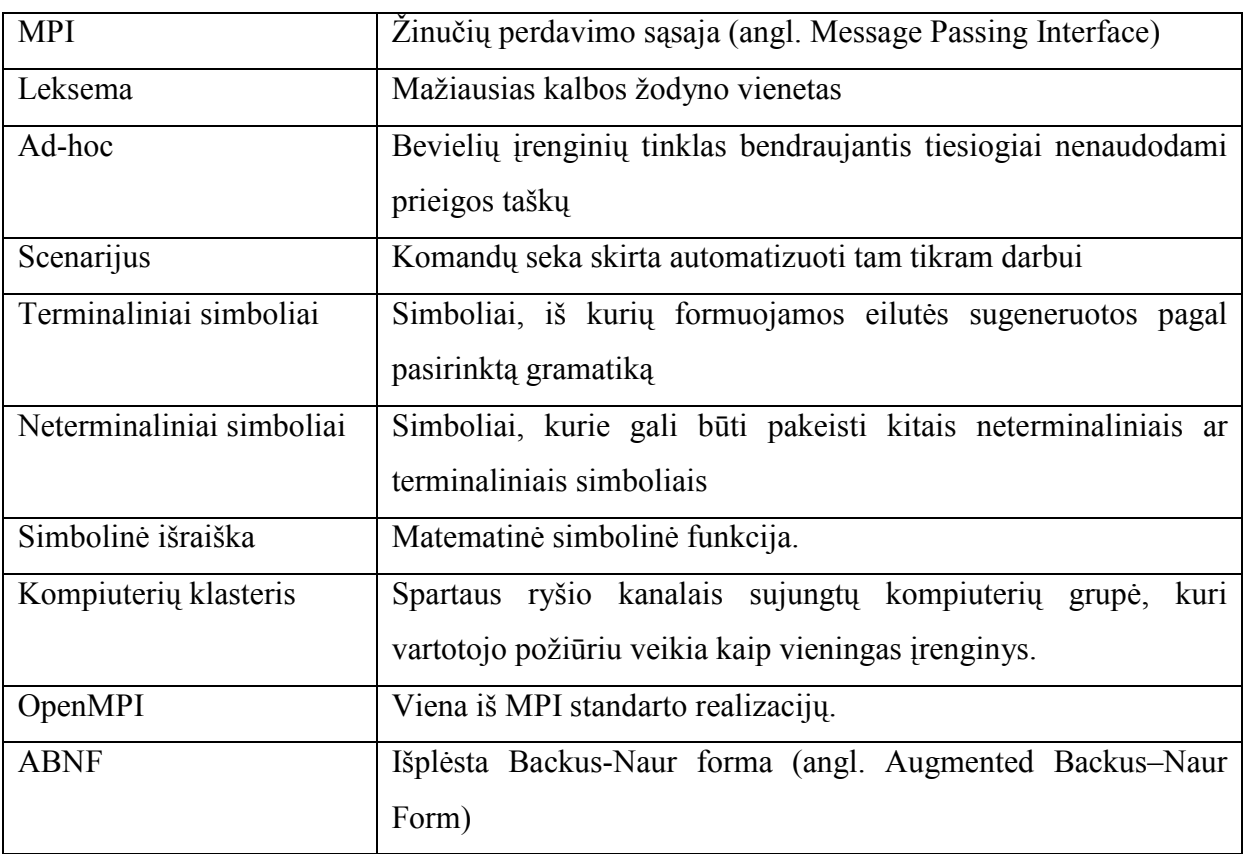

### **8 Priedai**

### **8.1 Gramatika**

 $\langle$ INT> ::= "\int"

```
Gramatika, kuri bus naudojama sistemoje, užrašyta ABNF forma: 
<DIGIT> ::= "0"|"1"|"2"|"3"|"4"|"5"|"6"|"7"|"8"|"9"
<NOSIGN_NUM> ::= <DIGIT> | <DIGIT> <NOSIGN_NUM> 
<SIGN NUM> ::= "-" <NOSIGN NUM>
\leqLETTER> ::= "q"|"w"|"e"|"r"|"t"|"y"|"u"|"i"|"o"|"p"|"a"|"s"
|"d"|"f"|"g"|"h"|"j"|"k"|"l"|"z"|"x"|"c"|"v"|"b"|"n"|"m"|"Q"|"
W"|"E"|"R"|"T"|"Y"|"U"|"I"|"O"|"P"|"A"|"S"|"D"|"F"|"G"|"H"|"J"
|"K"|"L"|"Z"|"X"|"C"|"V"|"B"|"N"|"M" 
<STRING> ::= <LETTER> (<LETTER> | <LETTER> <STRING>) 
[NOSIGN_NUM] 
\langlePLUS> ::= "+"
<MINUS> ::= "-"
\angleLEFT BRACKET> ::= "("
\langleRIGHT_BRACKET> ::= ")"
\langleCURLY LEFT> ::= "{"
\langleCURLY RIGHT> ::= "}"
\leqDECIMAL POINT> ::= "."
<DOLLAR> ::= "$"
\langleINTD> ::= "\,d"
<POWER> ::= "^"
<UNDERSCORE> ::= "
<ABS BRACKET> ::= "|"
<LOG> ::="\log" 
<PARTIAL> ::= "\partial" 
<SIN> ::= "\sin"
<COS> ::= "\cos"
<TAN> : = "\tan"
\langleCTAN> ::= "\cot"
<ASIN> ::= "\arcsin"
<ACOS> ::= "\arccos" 
<ATAN> ::= "\arctan"
```
 $\langle$ LIMIT> ::= "\limits" <MULTIPLY> ::= "\cdotp" | "\times"  $<$ FRAC> ::= "\frac" Sudėties operacija: <PLUSOP> ::= (<TERM> | <MINUSOP>) <PLUS> <EXPRESSION> <EXPRESSION> ::= <PLUSOP> | <MINUSOP> | <TERM> *Atimties operacija:* <MINUSOP> ::= <TERM> <MINUS> (<TERM> | <MINUSOP>) <BRACKETS> ::= <LEFT\_BRACKET> <EXPRESSION> <RIGHT\_BRACKET> <DECIMALNUM> ::= <NUM> <DECIMAL\_POINT> <NOSIGN\_NUM> <NUM> ::= <NOSIGN\_NUM> | <SIGN\_NUM> <ARG> ::= <NUM> | <DECIMALNUM> | <STRING> <TERM> ::= <MINITERM> | <MULTIPLYOP> <MINITERM> ::= <DIVIDEOP> | <ARG> | <BRACKETS> | <POWEROP> | <LOGOP> | <TRIG>| <DEROP>| <INTOP> | <ABSOP> <EXPRESSION\_W\_CURLY> ::= <CURLY\_LEFT EXPRESSION> <CURLY\_RIGHT> *Dalybos operacija:* <DIVIDEOP> ::= <FRAC> <EXPRESSION W\_CURLY> <EXPRESSION\_W\_CURLY> *Daugybos operacija:* <MULTIPLYOP> ::= <MINITERM> <MULTIPLY> <TERM> *K÷limo laipsniu operacija:* <POWEROP> ::= (<ARG> | <BRACKETS>) <POWER> <EXPRESSION\_W\_CURLY> *Logaritmo operacija:* <LOGOP> ::= <LOG> <UNDERSCORE> <EXPRESSION\_W\_CURLY> <LEFT\_BRACKET> <EXPRESSION> <RIGHT\_BRACKET>

Sinuso operacija: <SINOP> ::= <SIN> <LEFT\_BRACKET> <EXPRESSION> <RIGHT\_BRACKET>

*Kosinuso operacija:* <COSOP> ::= <COS> <LEFT\_BRACKET> <EXPRESSION> <RIGHT\_BRACKET>

*Tangento operacija:* <TANOP> ::= <TAN> <LEFT\_BRACKET> <EXPRESSION> <RIGHT\_BRACKET>

*Kotangento operacija:* <CTANOP> ::= <CTAN> <LEFT\_BRACKET> <EXPRESSION> <RIGHT\_BRACKET>

*Arksinuso operacija:* <ASINOP> ::= <ASIN> <LEFT\_BRACKET> <EXPRESSION> <RIGHT\_BRACKET>

*Arkkosinuso operacija:* <ACOSOP> ::= <ACOS> <LEFT\_BRACKET> <EXPRESSION> <RIGHT\_BRACKET> *Arktangento operacija:* <ATANOP> ::= <ATAN> <LEFT\_BRACKET> <EXPRESSION> <RIGHT\_BRACKET> *Arkkotangento operacija:* <ACTANOP > ::= <ACTAN> <LEFT\_BRACKET> <EXPRESSION> <RIGHT\_BRACKET> <TRIG> ::= <SINOP> | <COSOP> | <TANOP> |<CTANOP> |<ASINOP> |<ACOSOP> |<ATANOP> |<ACTANOP> *Išvestinės operacija:* <DEROP> ::= <DERSTART> (<ARG> | <BRACKETS>) <DERMIDLE> <STRING> <CURLY\_RIGHT> *Integralo operacija:* <INTOP> ::= <INT> [<LIMIT> <UNDERSCORE> <EXPRESSION\_W\_CURLY> <POWER> <EXPRESSION\_W\_CURLY>] (<ARG> | <BRACKETS>) <INTD> <STRING> *Modulio operacija:* <ABSOP> ::= <ABS\_BRACKET> <EXPRESSION> <ABS\_BRACKET> <START> ::= <DOLLAR> <EXPRESSION> <DOLLAR> *Startinis simbolis*: <START>.

**8.2 Detalios klasių diagramos** 

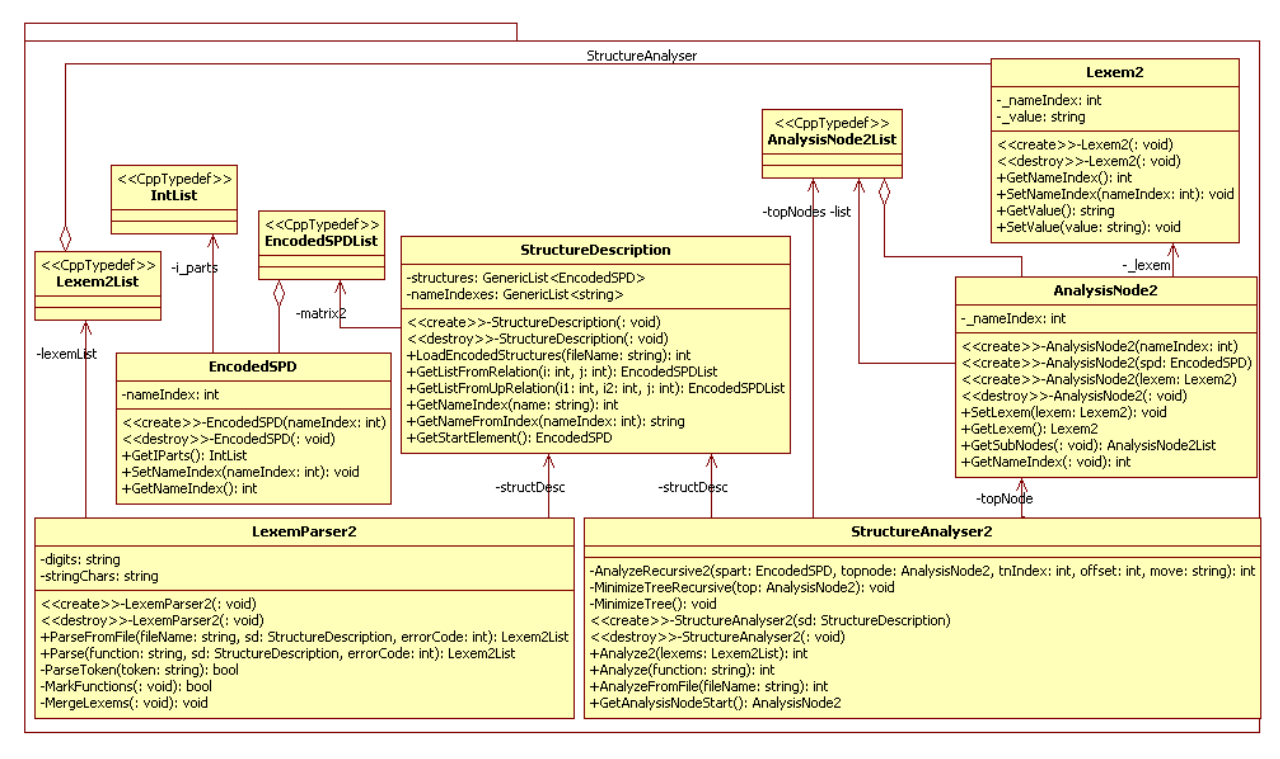

 **35 pav. Detali paketo "StructureAnalyser" klasių diagrama** 

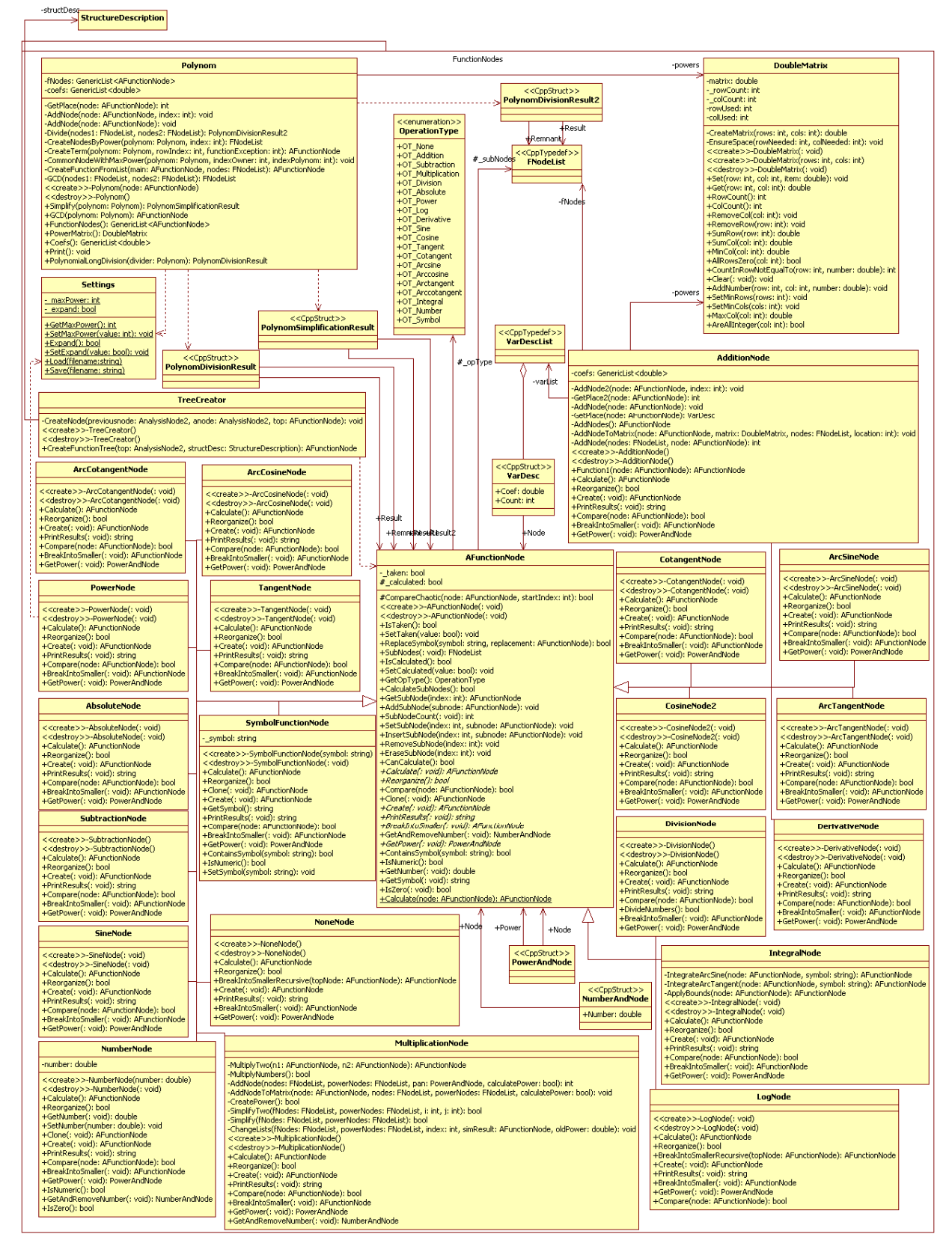

36 pav. Detali paketo "FunctionNodes" klasių diagrama

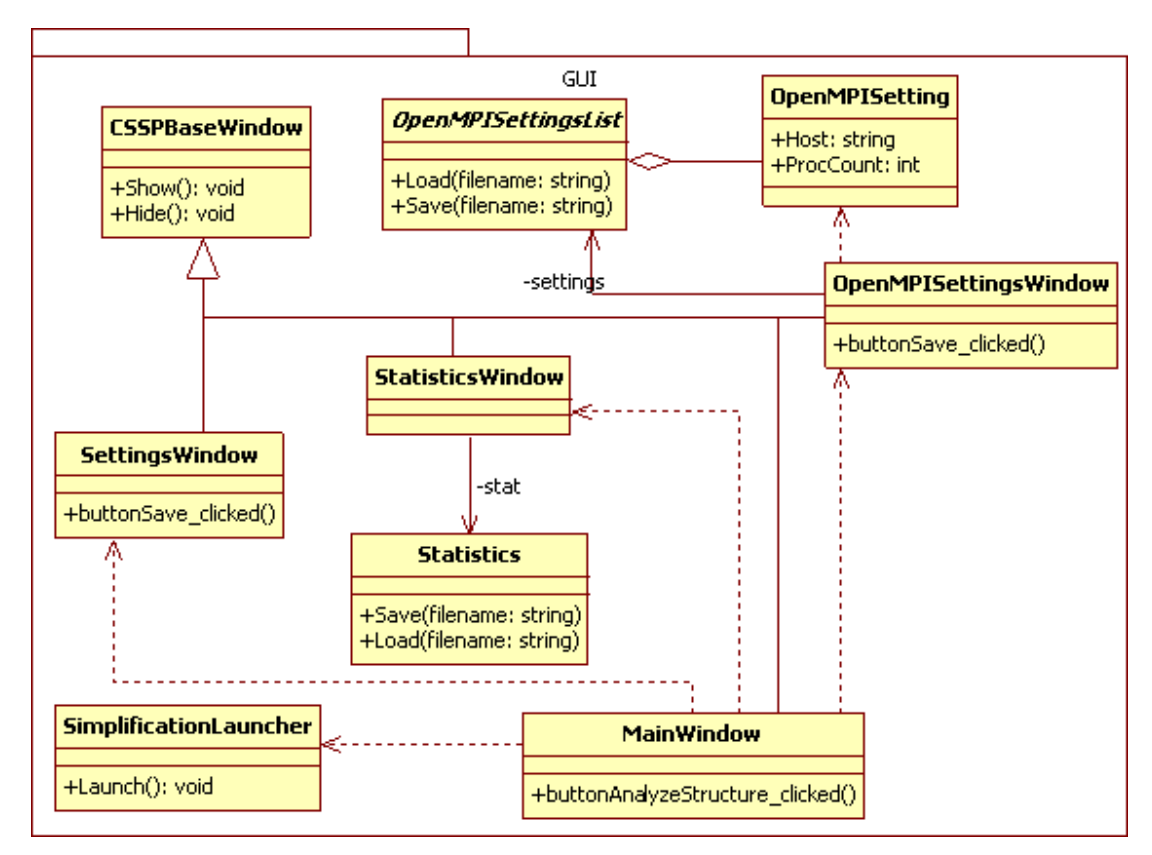

 **37 pav. Detali paketo "GUI " klasių diagrama** 

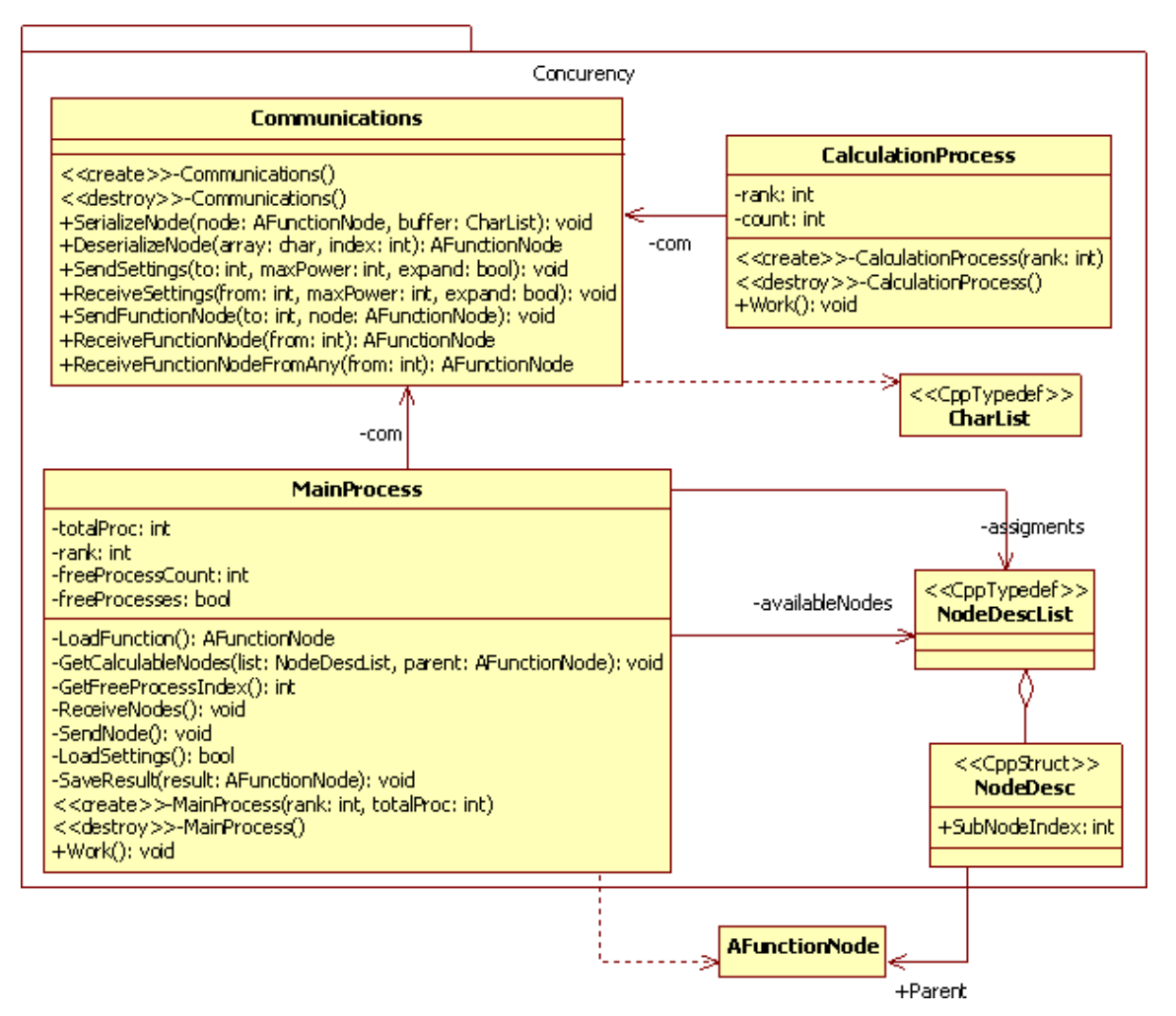

38 pav. Detali paketo "Concurency" klasių diagrama

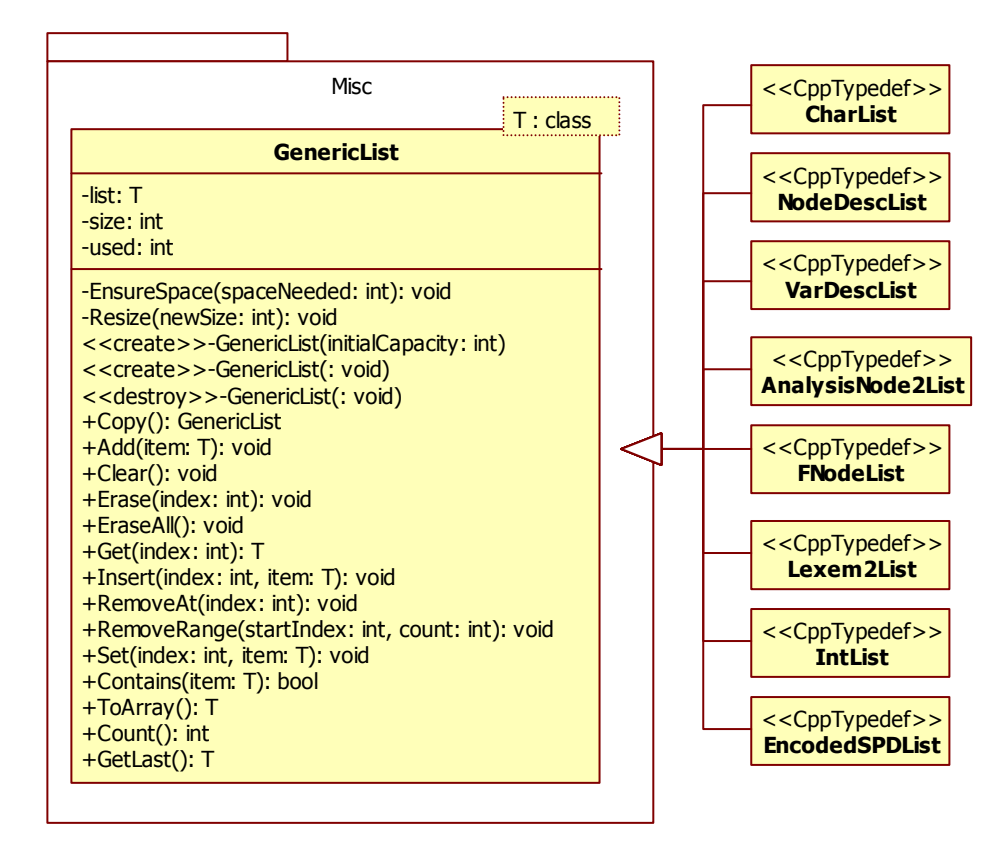

 **39 pav. Detali paketo "Misc" klasių diagrama** 

#### **8.3 Programos papildymas naujomis matematin÷mis funkcijomis**

#### **8.3.1 Gramatikos papildymas**

Pirmiausia reikia papildyti gramatikos aprašą esantį faile "struct.txt". Gramatika aprašoma tokia forma:

 $X = Y Z G$ \$

X- tai neterminalinis simbolis, kuris gali būti pakeistas dešinėje pusėje esančiais simboliais.

Y, Z, G- bet kokie neterminaliniai simboliai. Dešinėje taisyklės pusėje gali būti daugiau nei vienas arba vienas neterminalinis simbolis.

Norint aprašyti taisyklę, kurioje yra "arba" sąlygų, ją reikia išskaidyti į kelias atskiras taisykles. Pvz.:

$$
\langle X \rangle := \langle G \rangle (\langle Y \rangle | \langle Z \rangle) \Rightarrow \begin{cases} X = G Y \hat{\mathbf{S}} \\ X = G Z \hat{\mathbf{S}} \end{cases}
$$

Papildžius naujomis taisyklėmis gramatikos failą reikia apdoroti su programa CSSPEncoder, ji sugeneruoja failą "encodedstr.txt", kurį naudoja gramatikos analizatorius.

Jeigu yra reikalingi nauji terminaliniai simboliai reikia papildyti LexemParser2 klasę. Jei reikia įdėti naują leksemą kuri prasideda pasvirusiu brūkšniu (pvz.: "\xxxx"), užtenka papildyti "GetFunctionIndex" metodą. Kitu atveju reikia papildyti metodą "ParseToken".

# **8.3.2 Funkcijų medžio papildymas**

Visos matematin÷s operacijos paveldi tą pačią klasę AFunctionNode.

Svarbiausi AFunctionNode metodai:

16 lentelė. Svarbiausi "AFunctionNode" klasės metodai

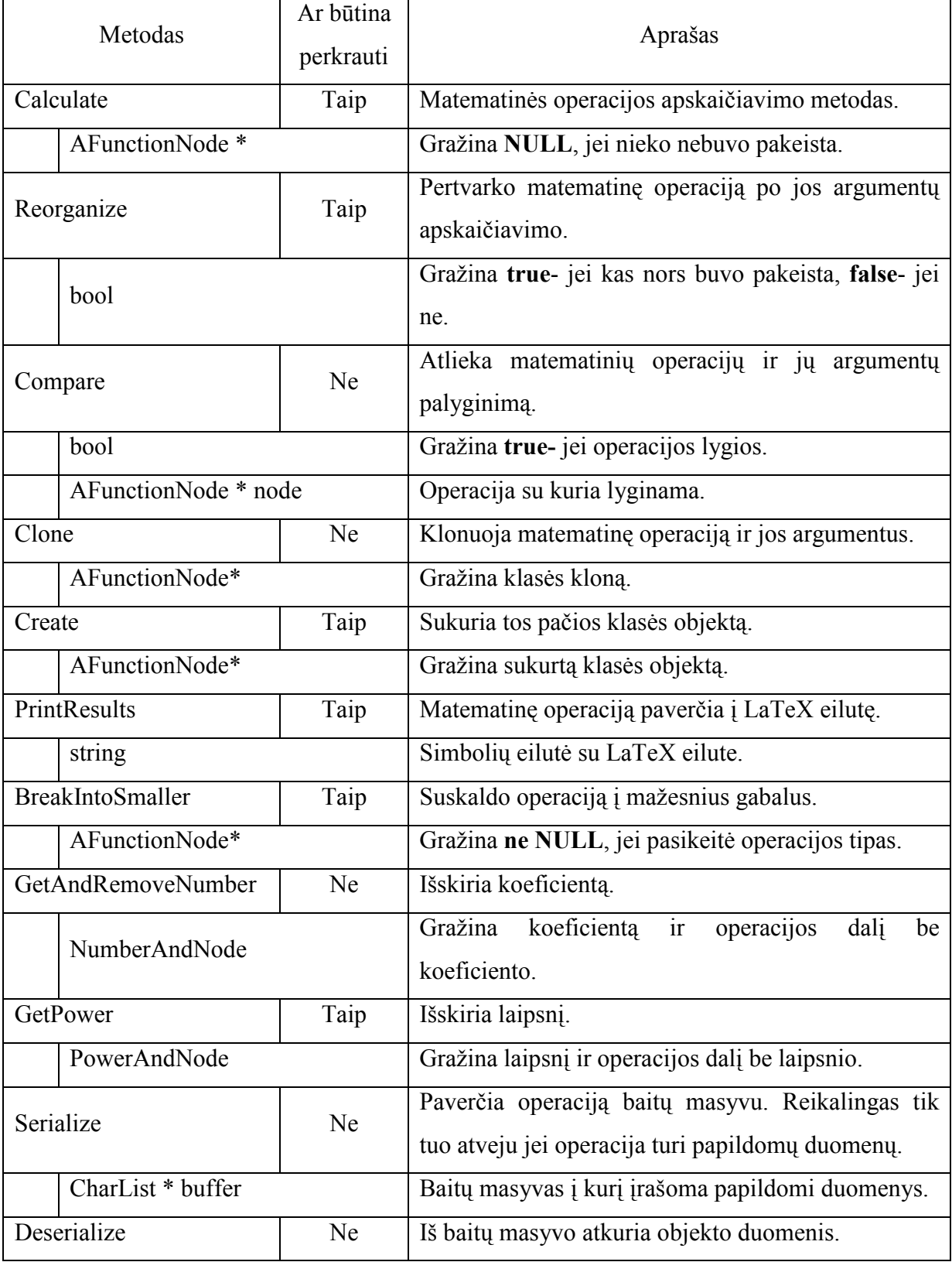

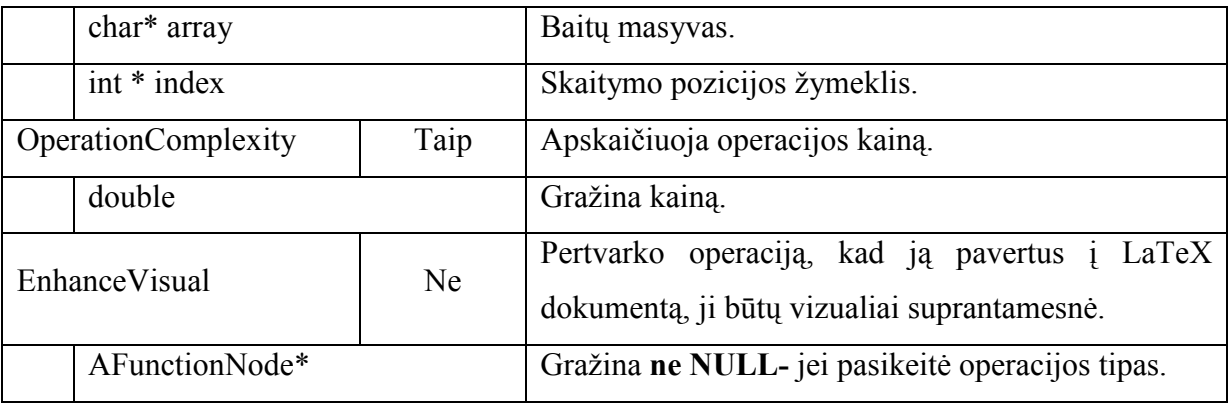

Kitas žingsnis yra klasės "TreeCreator" metodo "CreateNode" papildymas. Šis metodas iš analizės medžio sugeneruoja funkcijų medį.